# **Hashing**

# Brahm Capoor

CS 106B | Thursday, August 3rd

Based on lectures given by Chris Gregg and Anton Apostalatos

### My laundry

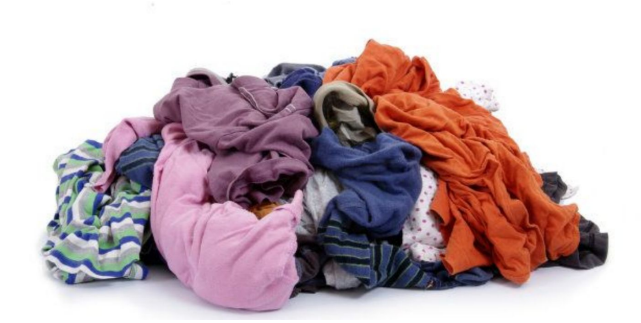

#### My laundry on steroids

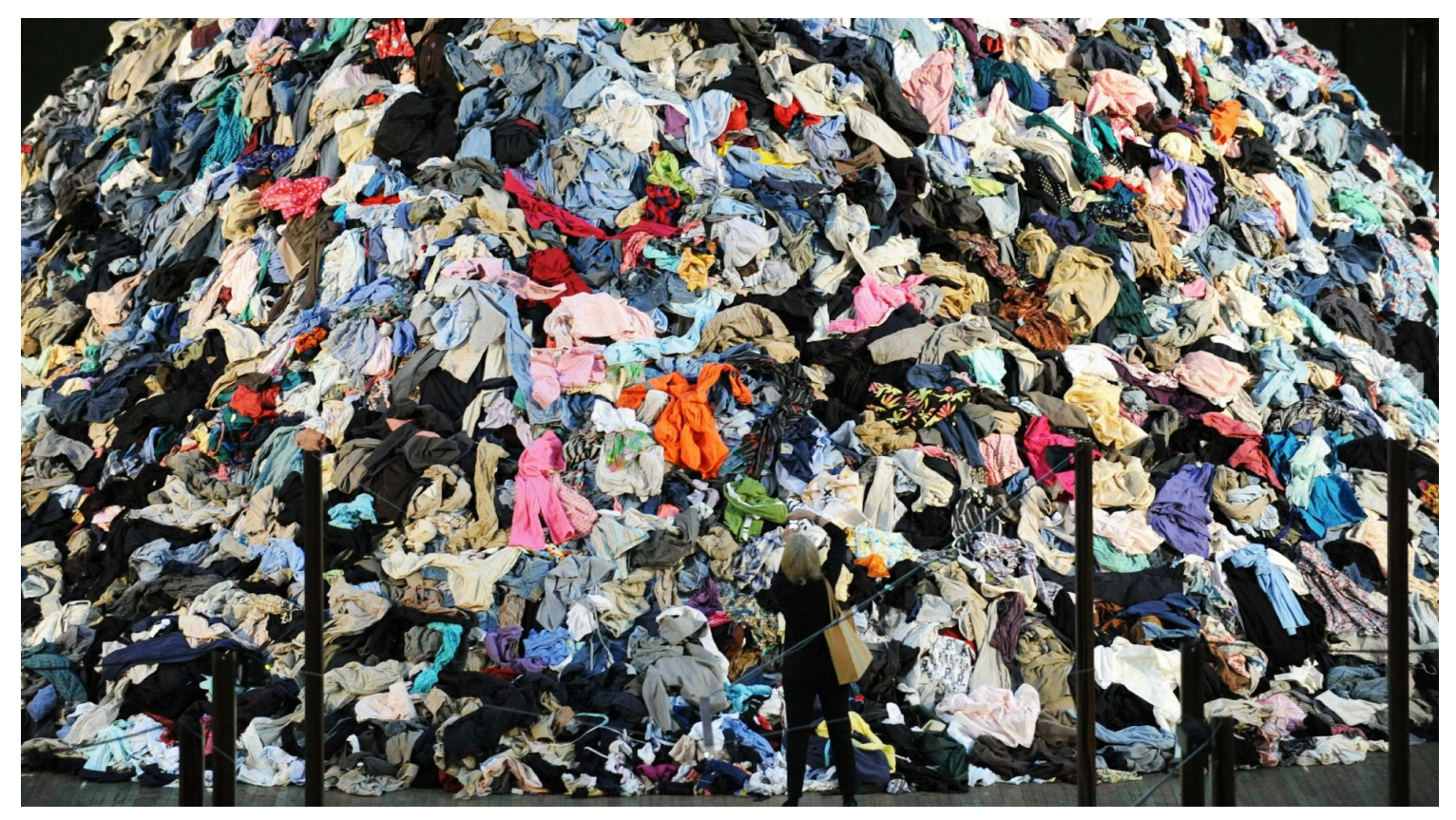

#### My laundry if I were a functional adult

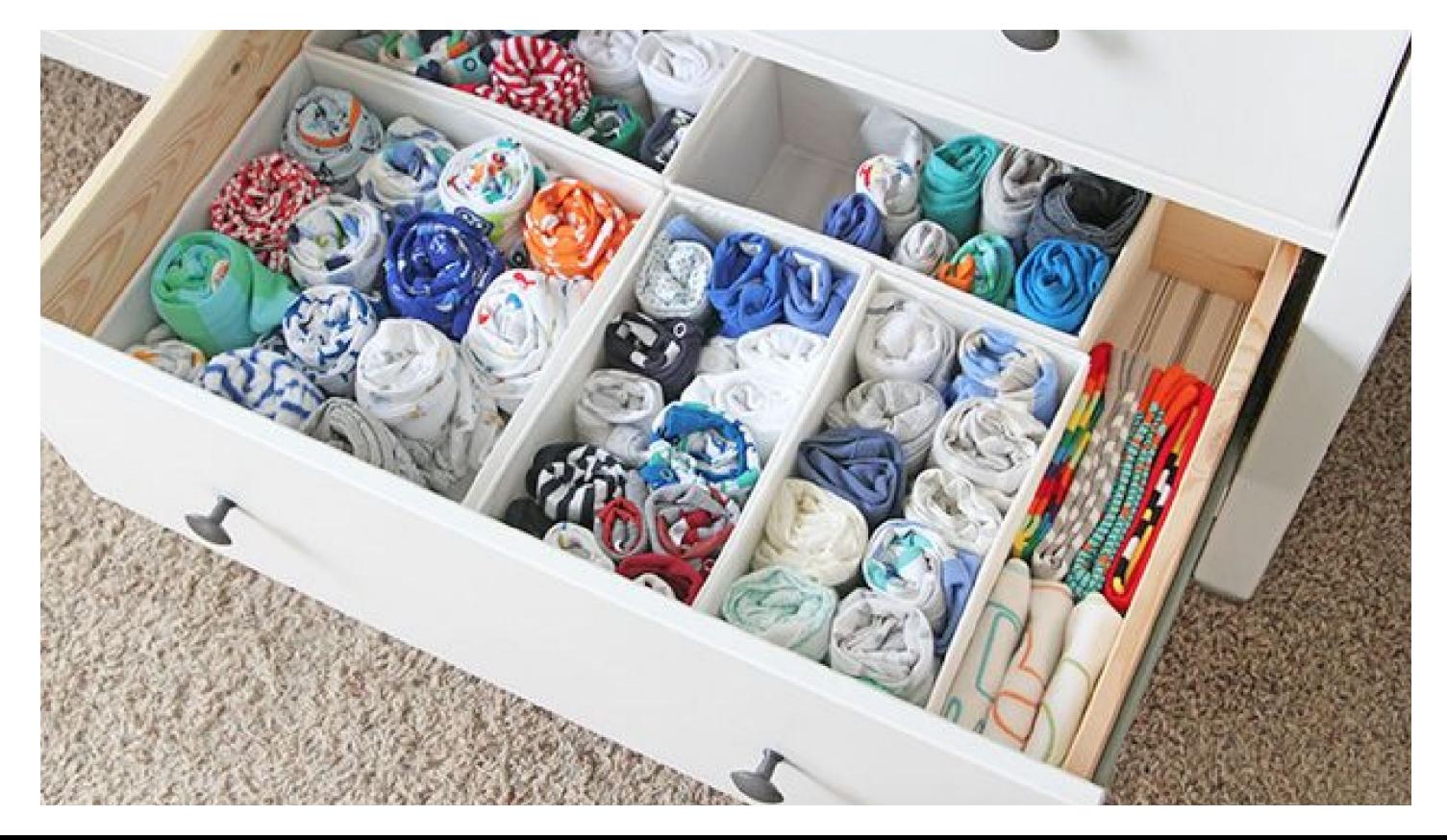

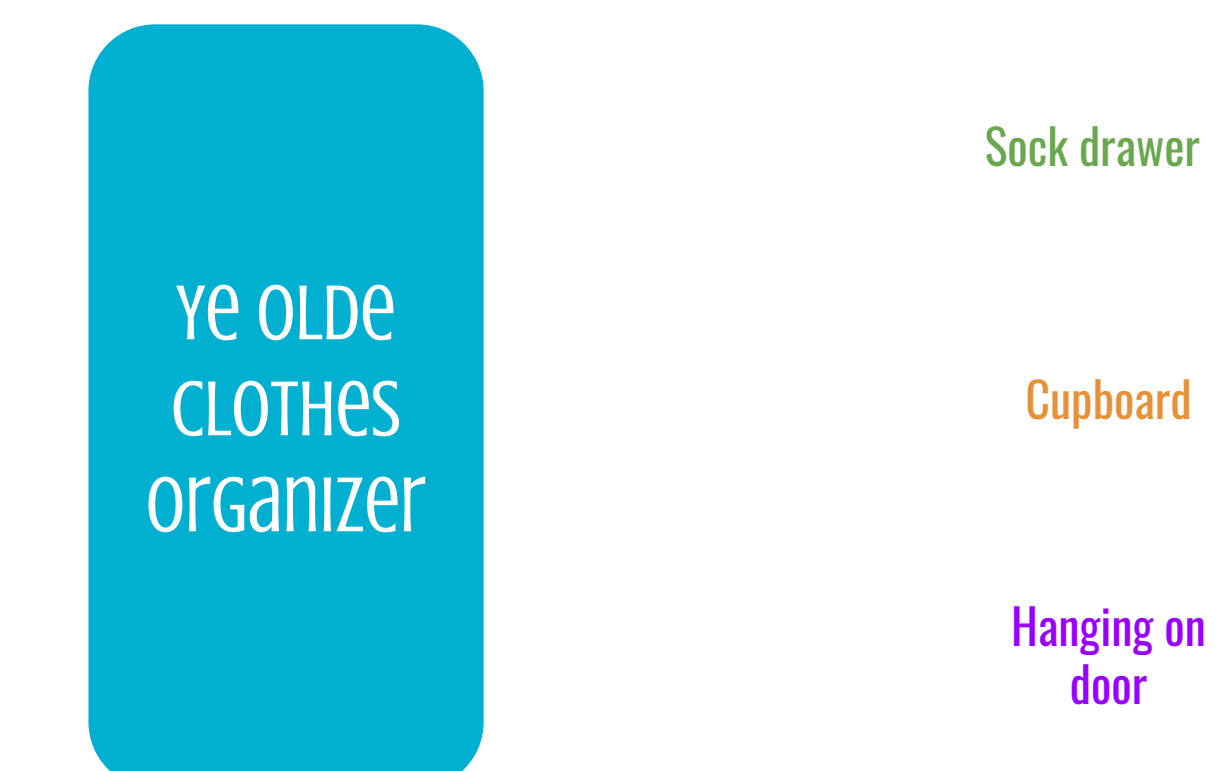

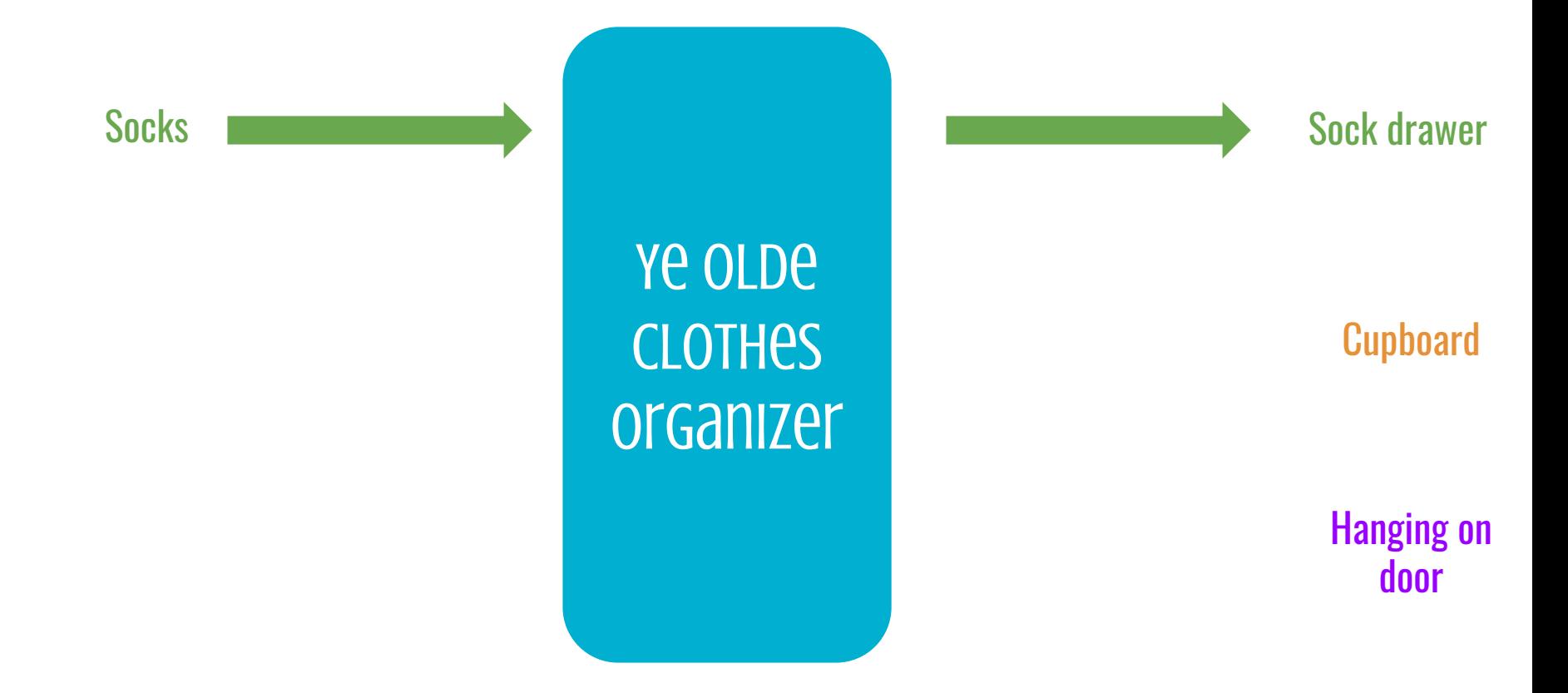

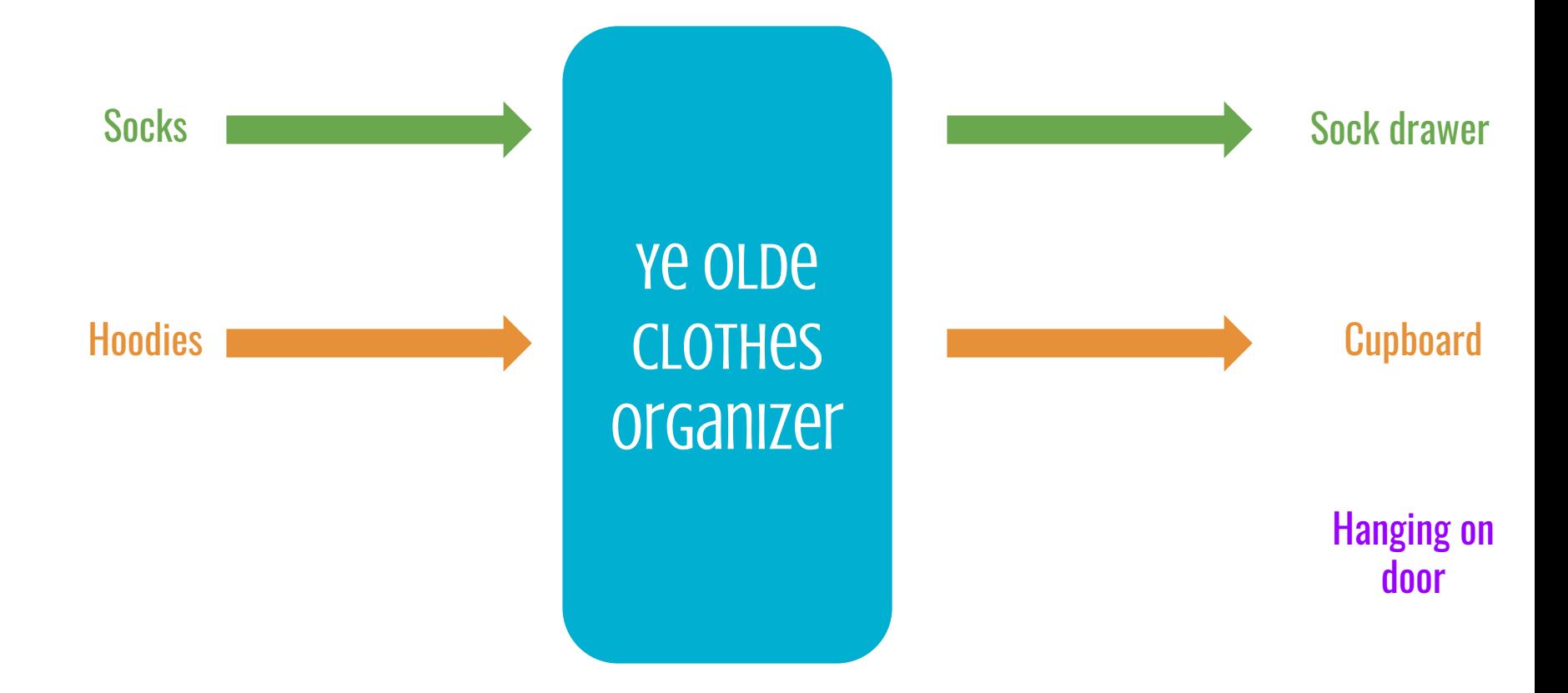

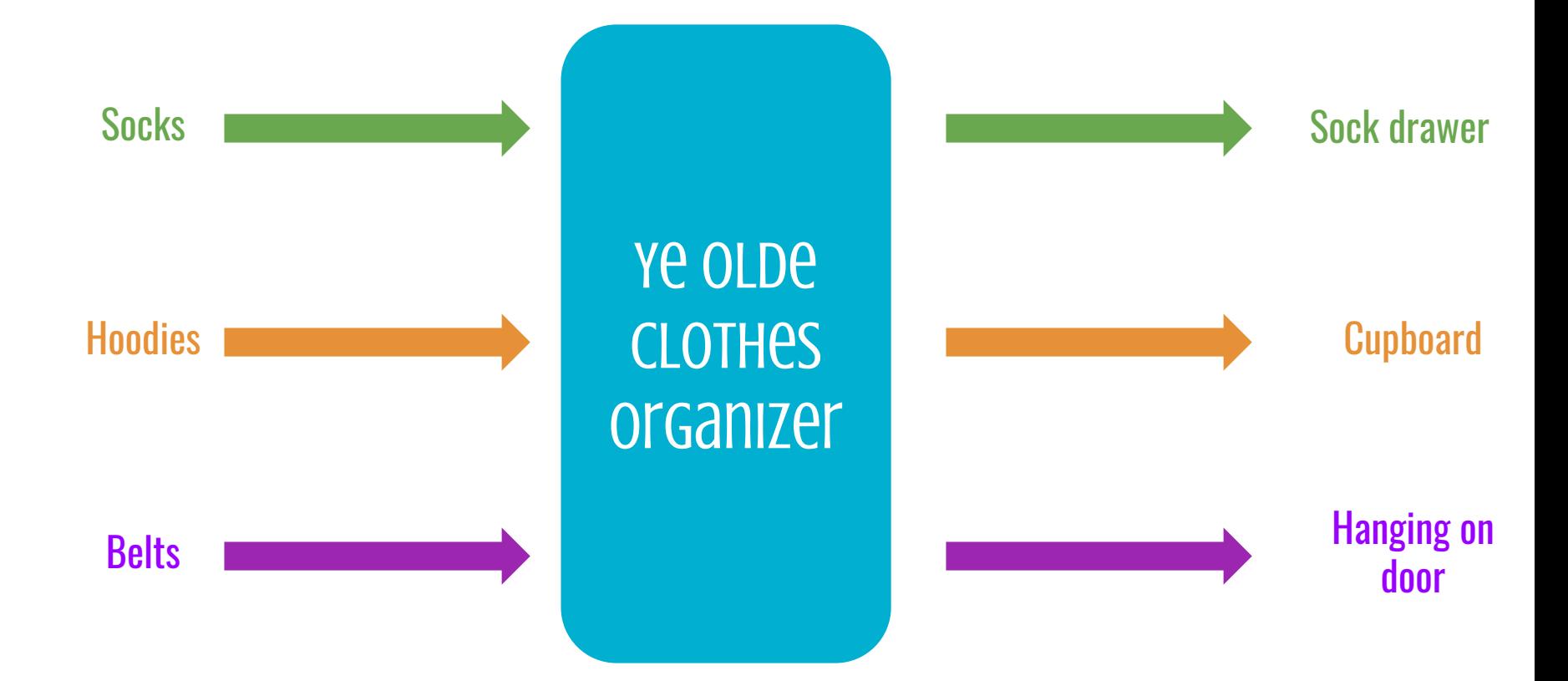

I can go directly to where the clothes would be

I can go directly to where the clothes would be

Lookup is improved

I can go directly to where the clothes would be

Lookup is improved

Insertion is improved

I can go directly to where the clothes would be

Lookup is improved

Insertion is improved

Removal is improved

I can go directly to where the clothes would be

Lookup is improved

Insertion is improved

Removal is improved

Assuming I have N clothes, operations go from  $O(N)$  to  $O(1)$   $\oplus$ 

```
How does this mapping help?
```
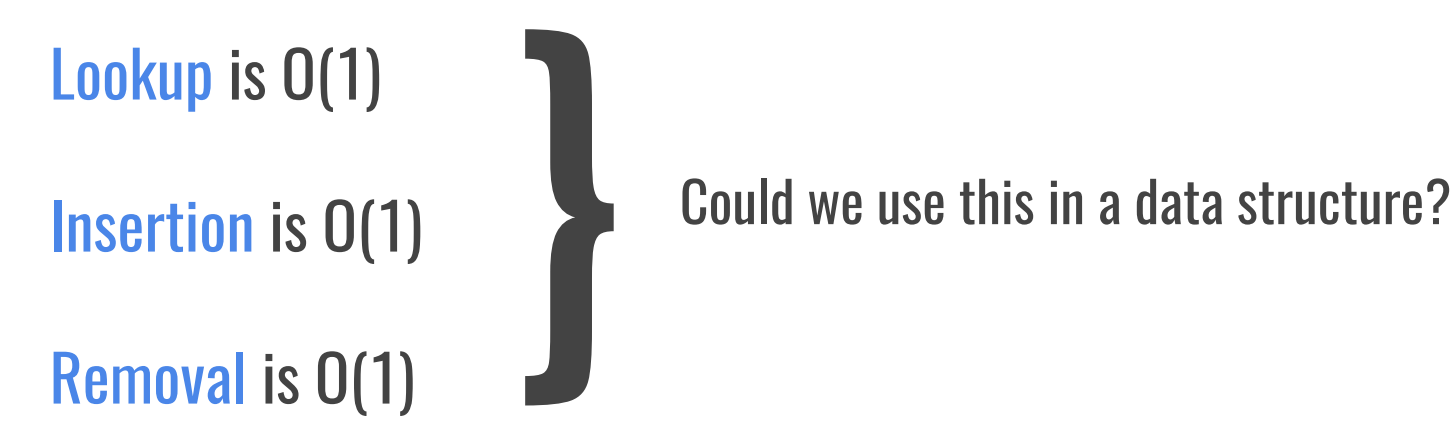

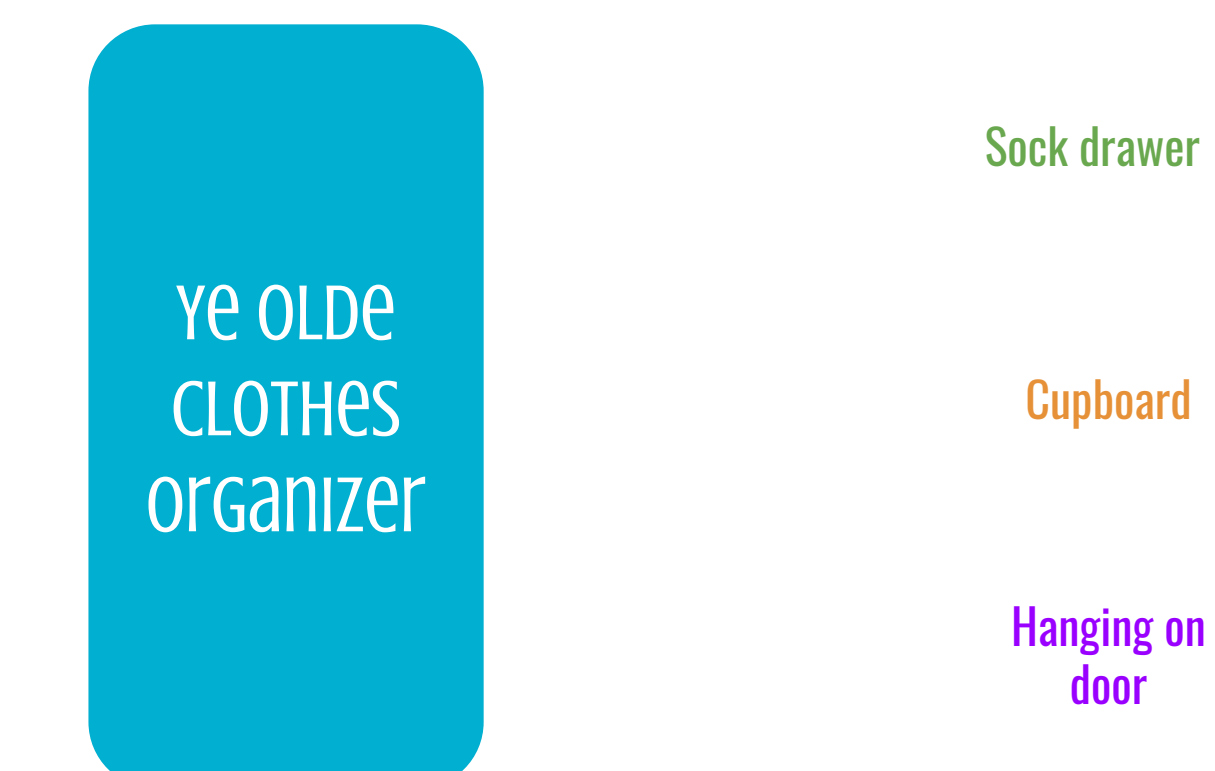

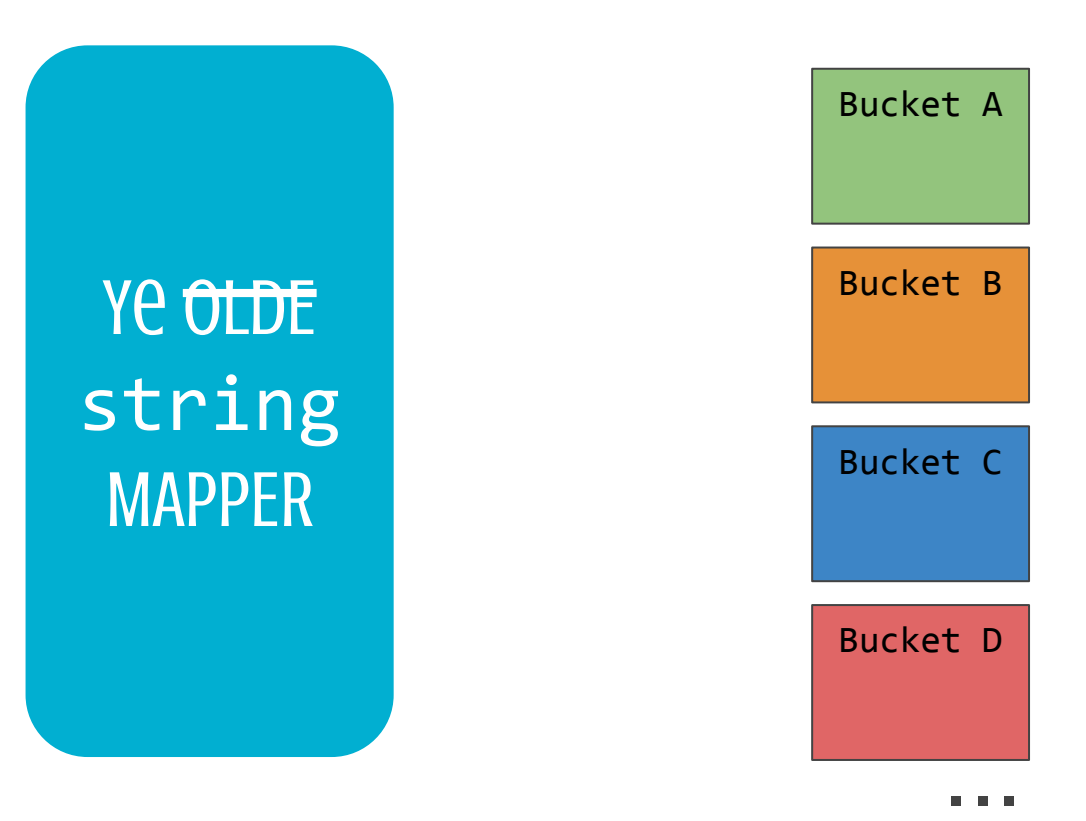

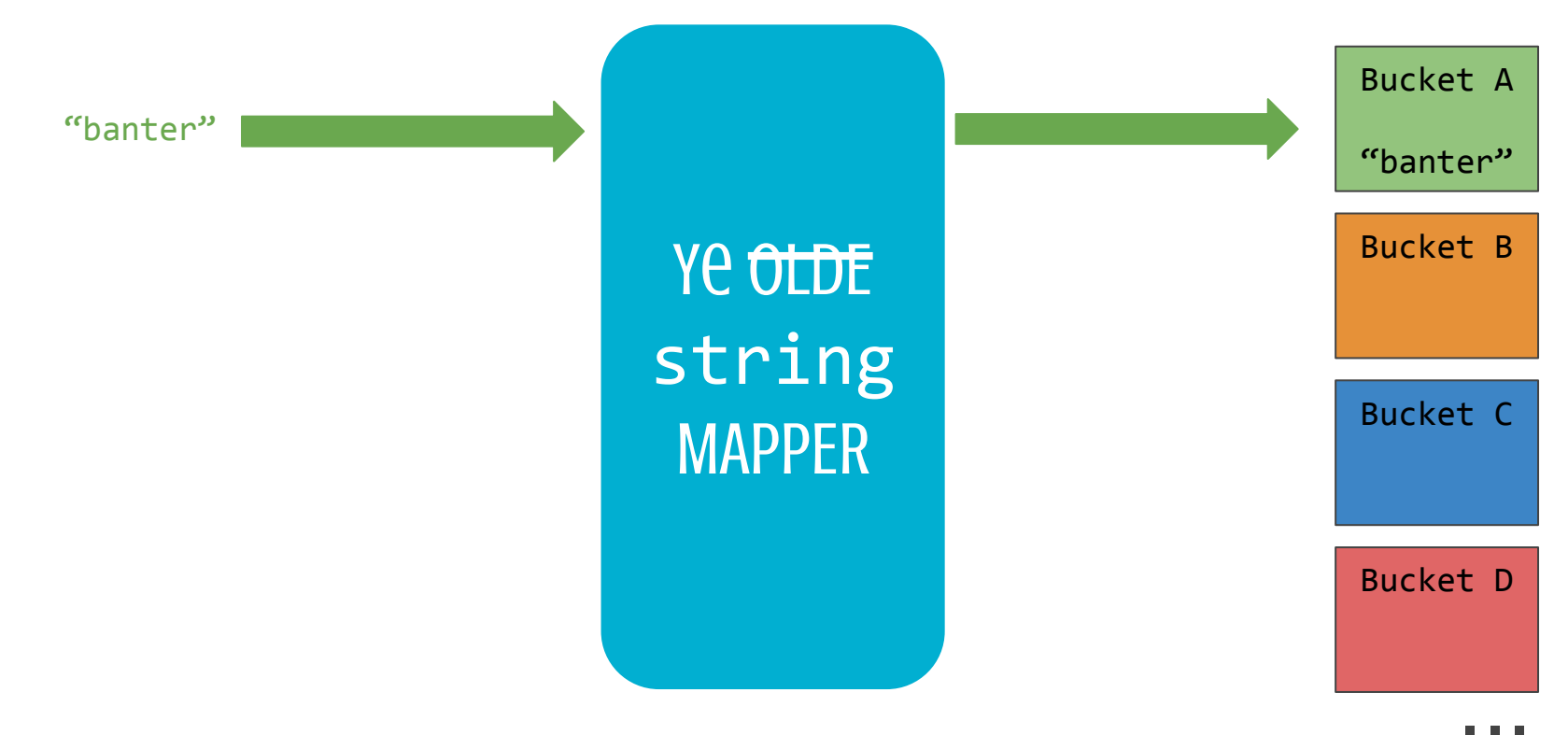

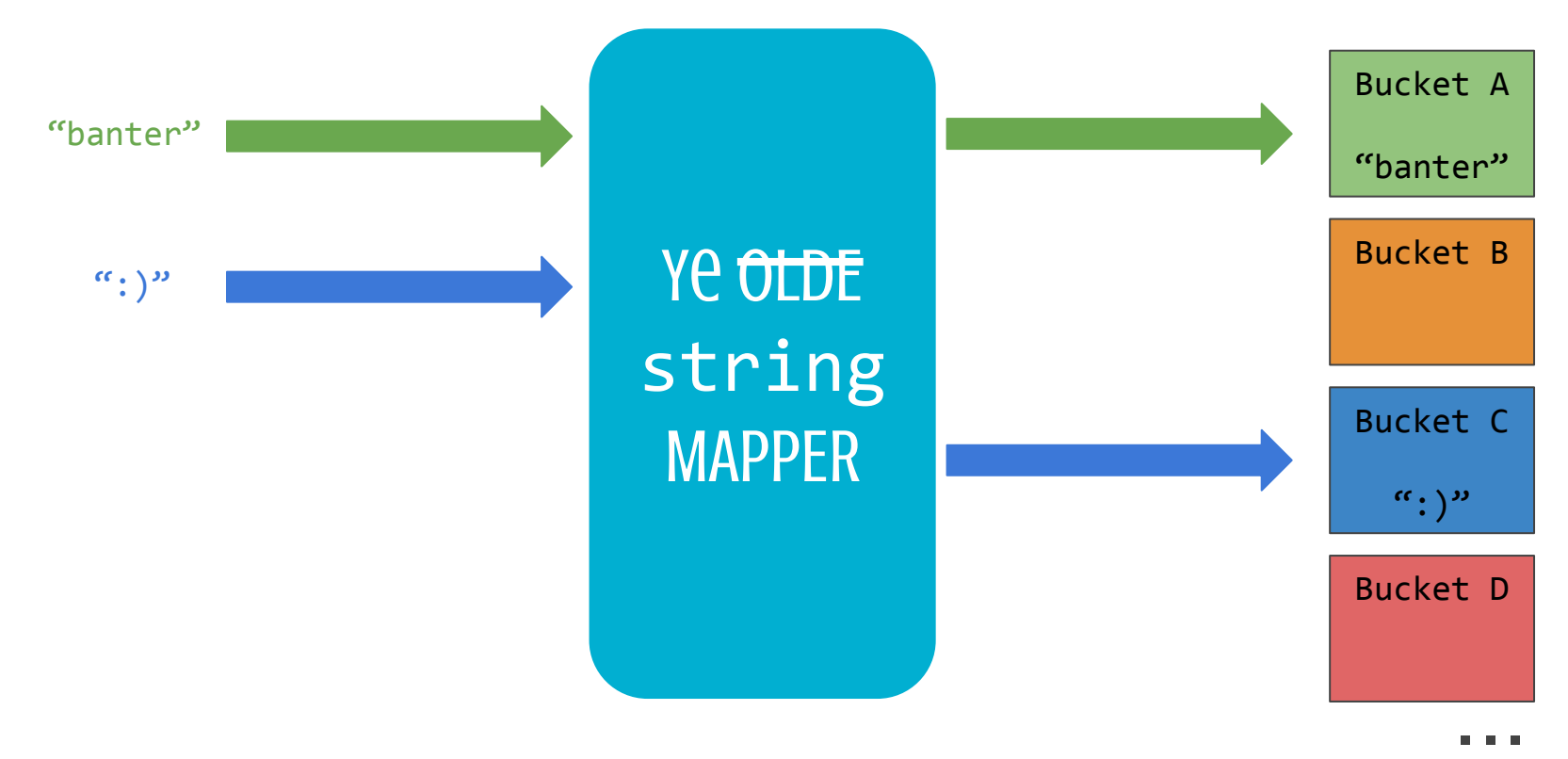

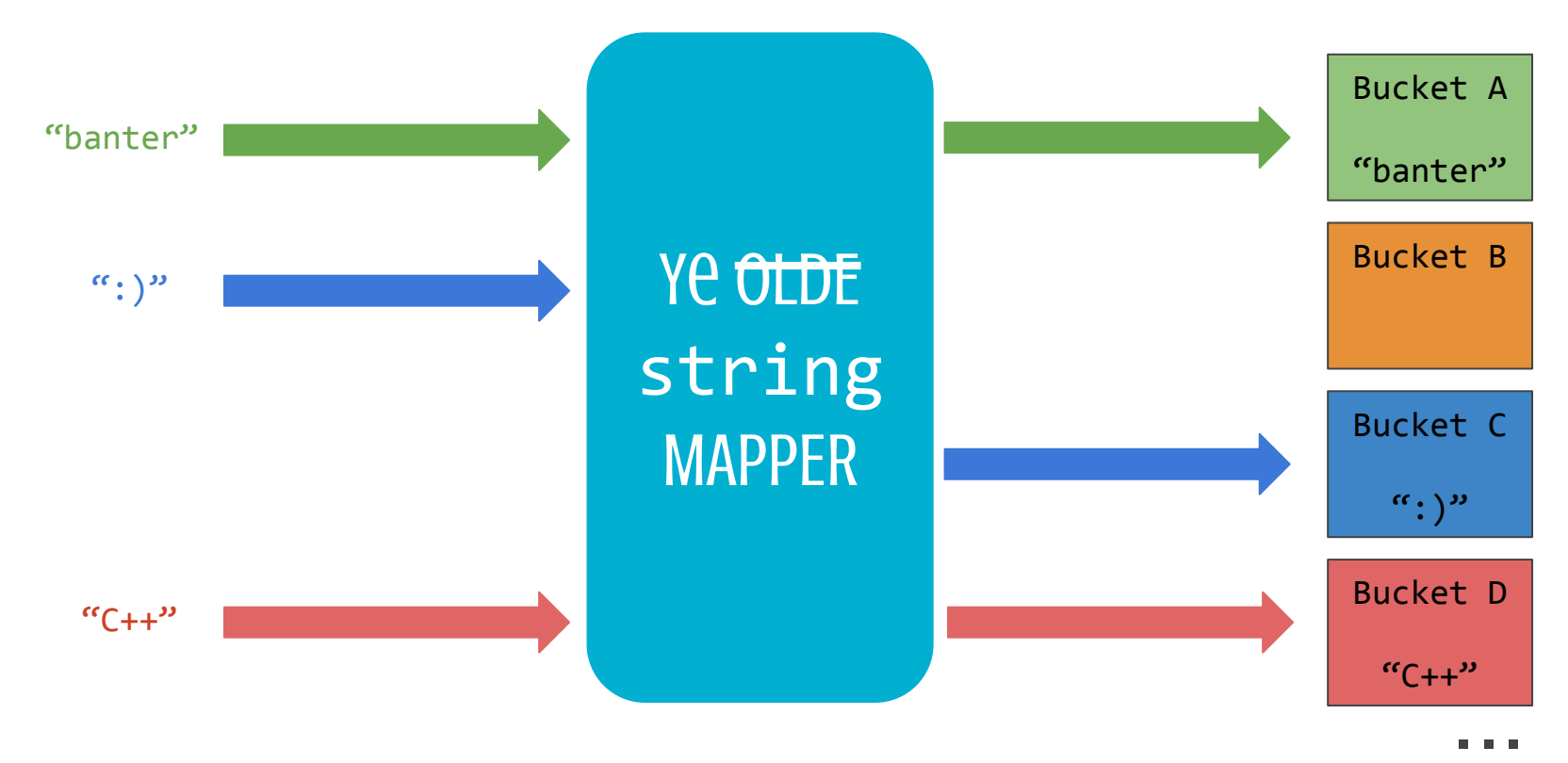

### The last piece of the puzzle

How do we formalize the mapping between strings and buckets?

![](_page_19_Figure_2.jpeg)

#### The last piece of the puzzle

How do we formalize the mapping between strings and buckets?

Step 1: Turn the buckets into an array

![](_page_20_Figure_3.jpeg)

string \*buckets = new string[nBuckets];

![](_page_20_Figure_5.jpeg)

#### The last piece of the puzzle

How do we formalize the mapping between strings and buckets?

Step 1: Turn the buckets into an array

Step 2: Define a function from a string to the index of a bucket in the array

![](_page_21_Figure_4.jpeg)

string \*buckets = new string[nBuckets];

![](_page_21_Figure_6.jpeg)

### Putting it all together

![](_page_22_Figure_1.jpeg)

#### Our Hash Function

![](_page_23_Figure_1.jpeg)

#### The General Hash Function

![](_page_24_Figure_1.jpeg)

#### class HashMap<KeyType, ValueType>

This class implements an efficient association between keys and values. This class is identical to the Map class except for the fact that it uses a hash table as its underlying representation. Although the HashMap class operates in constant time, the iterator for HashMap returns the values in a seemingly random order.

#### **Methods**

![](_page_25_Picture_21.jpeg)

## Lookup, insertion and removal are all O(1)!

Let's make a HashMap with string keys and int values

Let's make a HashMap with string keys and int values

How can we use our existing infrastructure?

![](_page_27_Figure_3.jpeg)

Let's make a HashMap with string keys and int values

How can we use our existing infrastructure?

What should we put in the buckets? Let's see what happens when we do a lookup

![](_page_28_Figure_4.jpeg)

<type> \*buckets = new <type>[nBuckets];

![](_page_28_Figure_6.jpeg)

Let's imagine that the key-value pair ("banter",  $1$ ) is already in our map.

Let's imagine that the key-value pair ("banter",  $1$ ) is already in our map.

![](_page_30_Picture_4.jpeg)

Let's imagine that the key-value pair ("banter",  $1$ ) is already in our map.

![](_page_31_Picture_3.jpeg)

![](_page_31_Picture_4.jpeg)

Let's imagine that the key-value pair ("banter",  $1$ ) is already in our map.

![](_page_32_Figure_3.jpeg)

Let's imagine that the key-value pair ("banter",  $1$ ) is already in our map.

![](_page_33_Figure_3.jpeg)

Let's imagine that the key-value pair ("banter",  $\pm 1$ ) is already in our map.

How would get get that 1 out when we call Map.get("banter")?

![](_page_34_Figure_3.jpeg)

# Put the values in the buckets?

#### What that would look like

![](_page_35_Figure_1.jpeg)
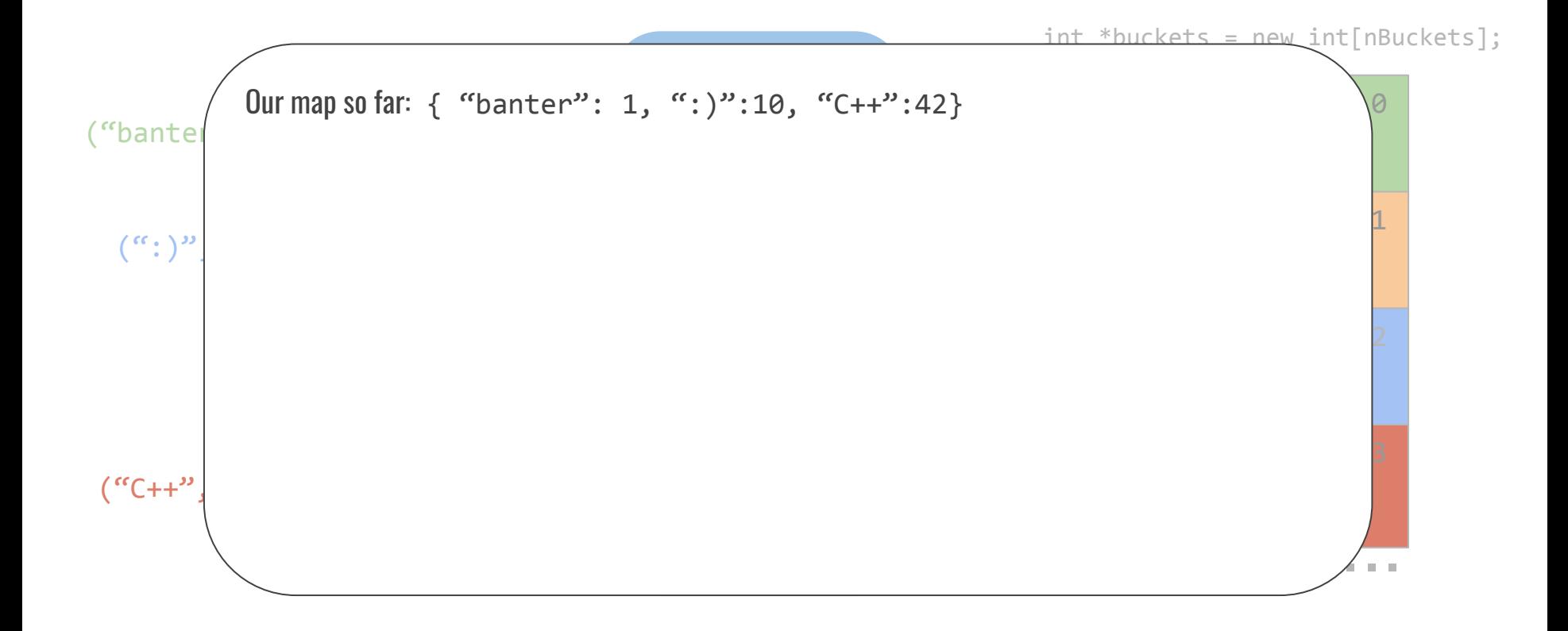

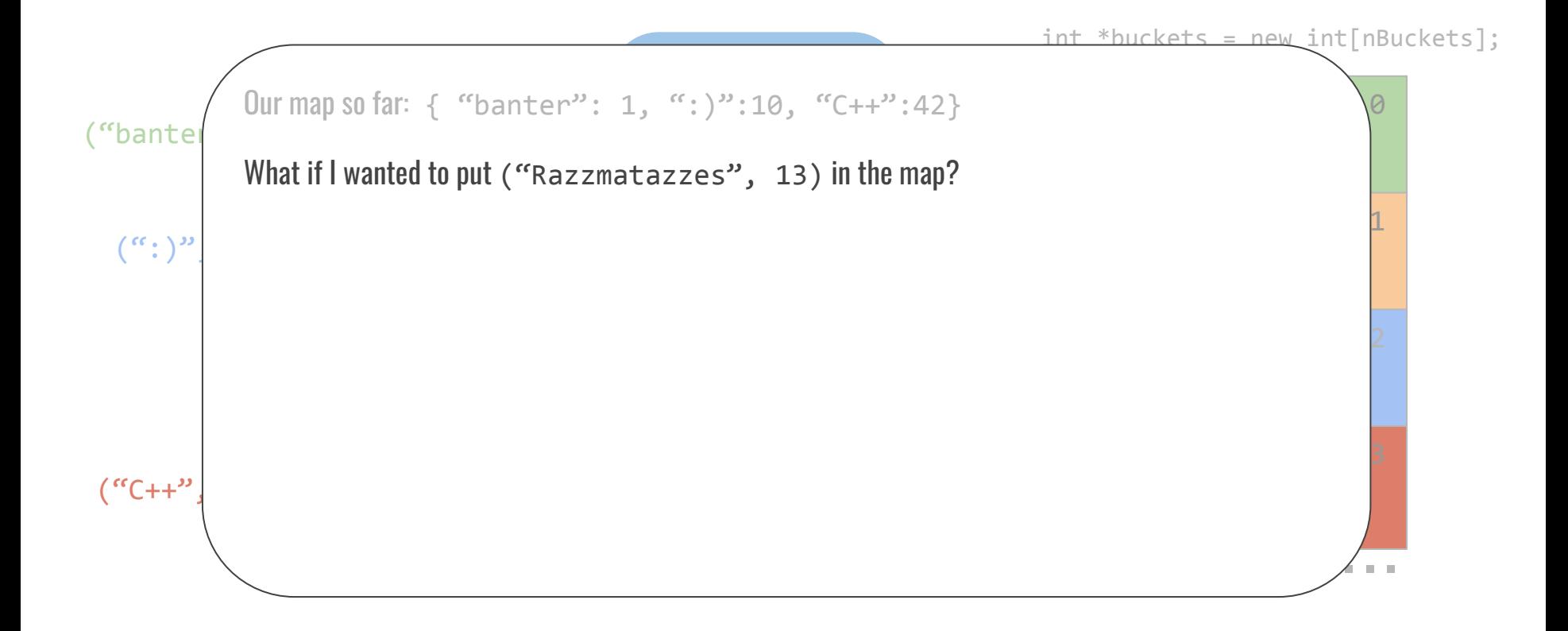

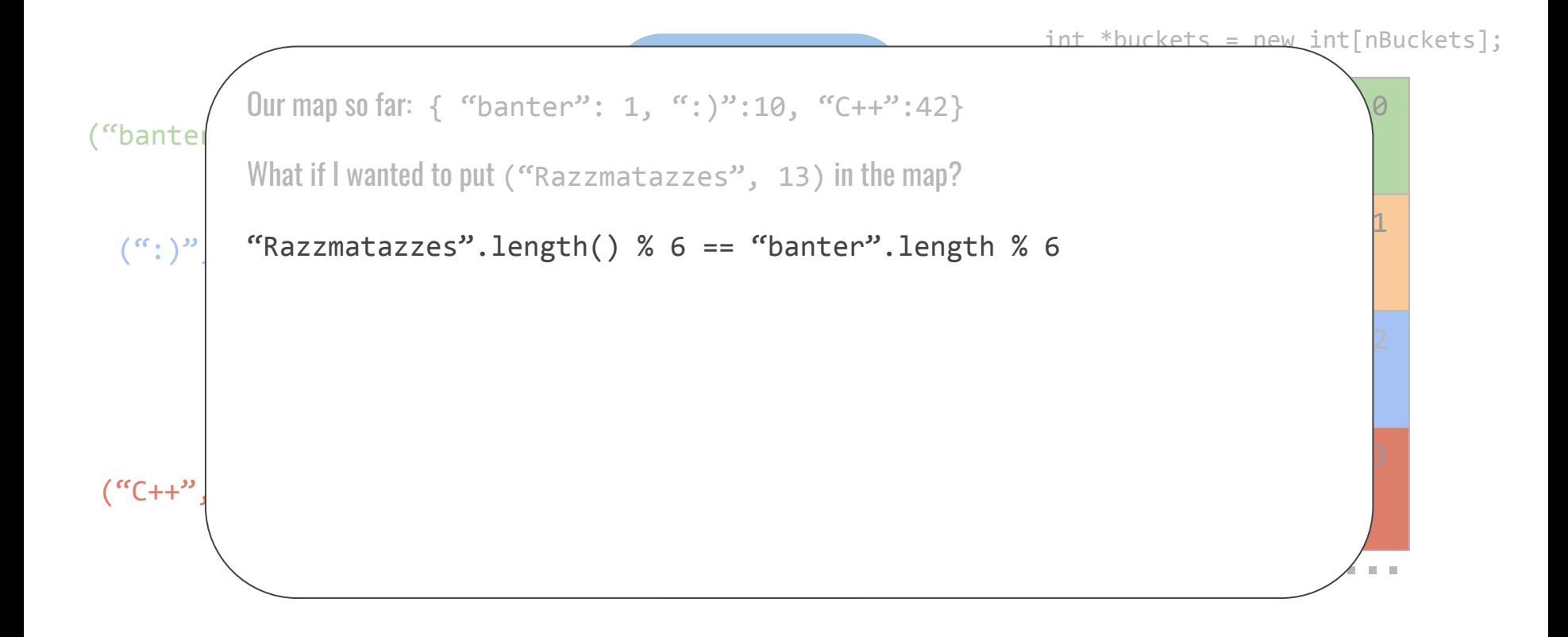

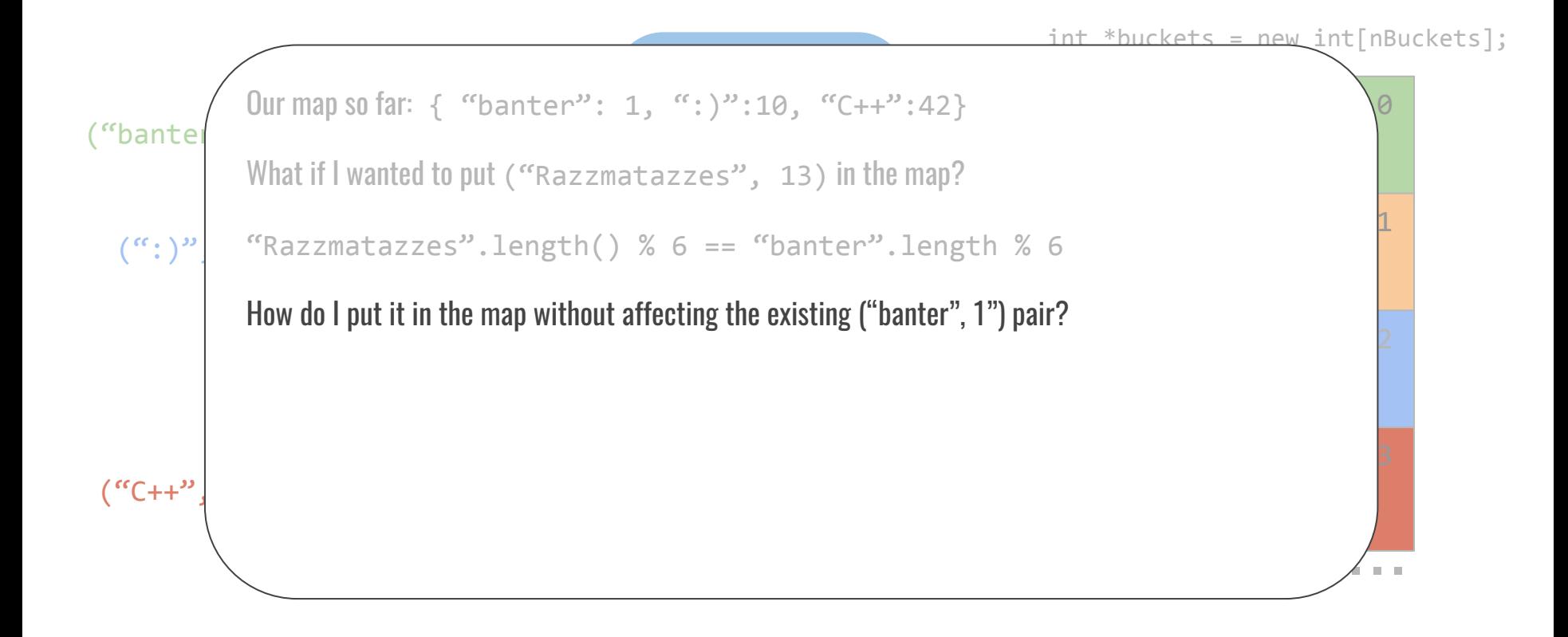

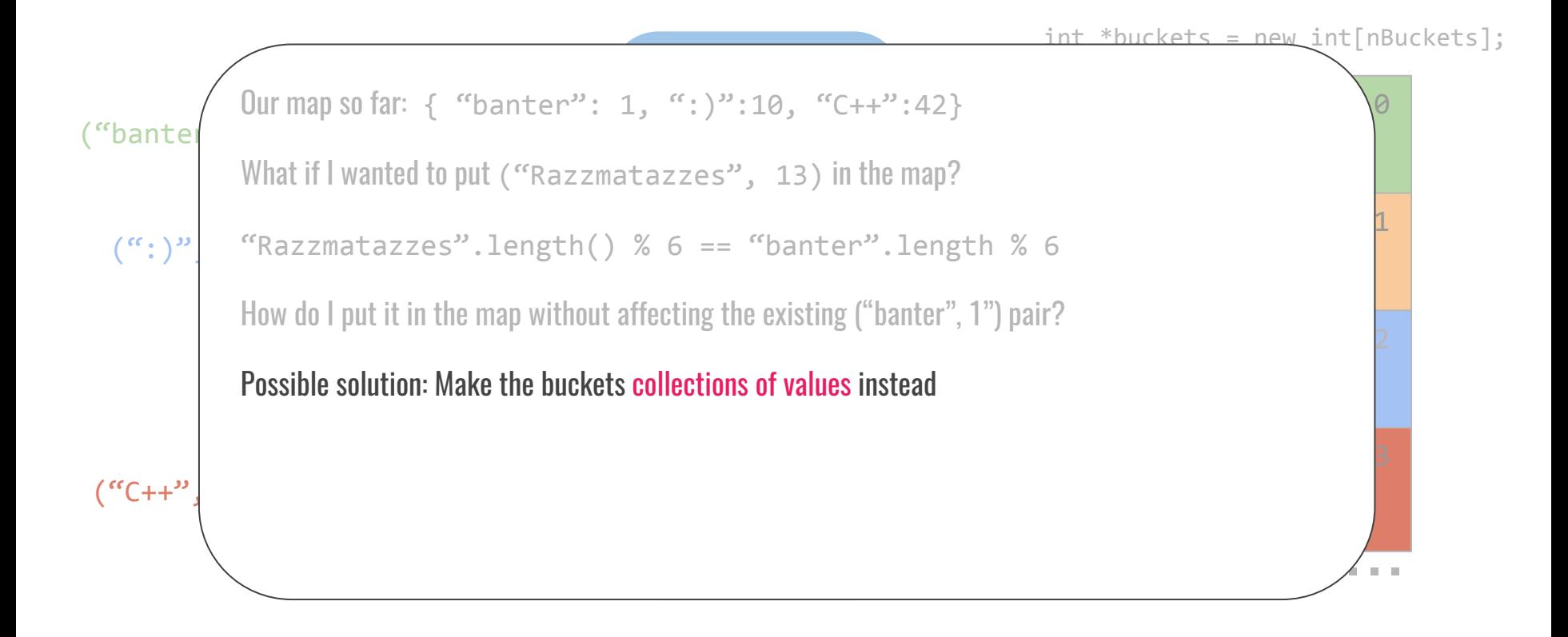

#### What that would look like

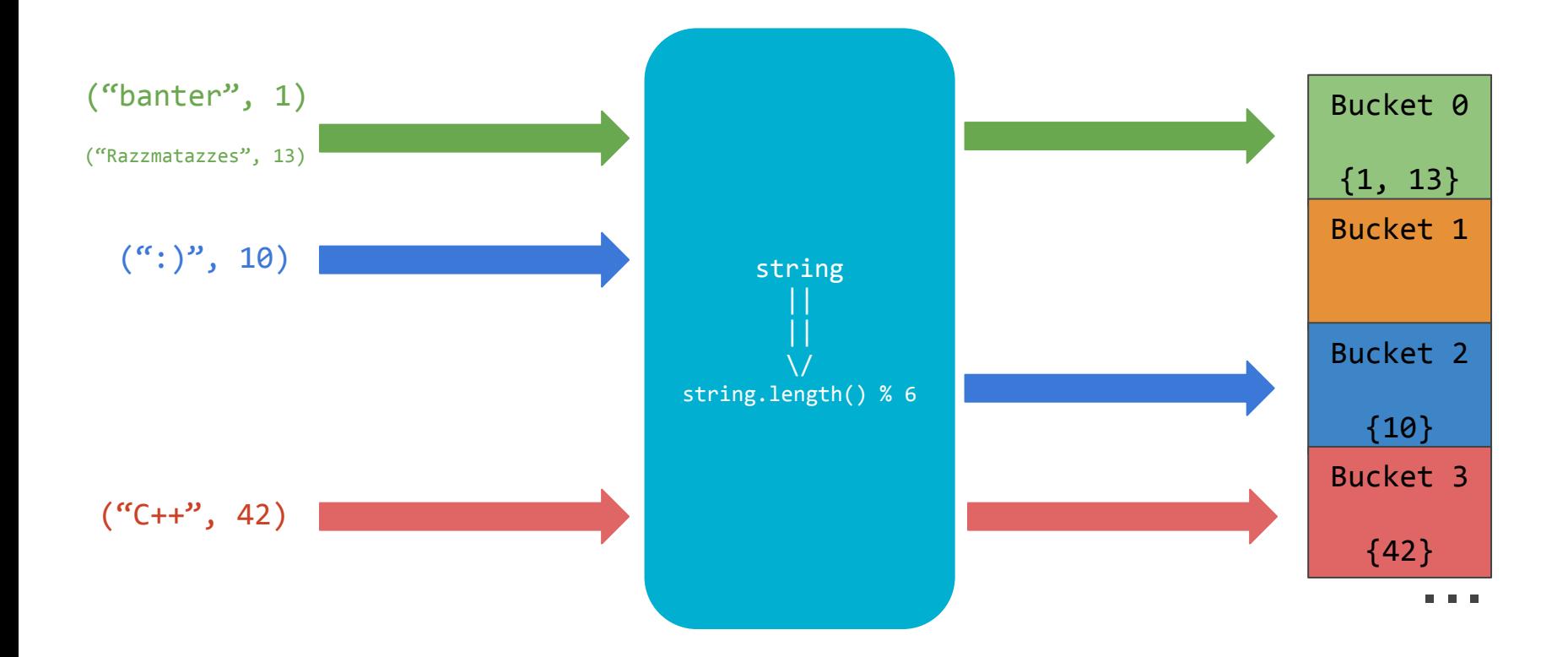

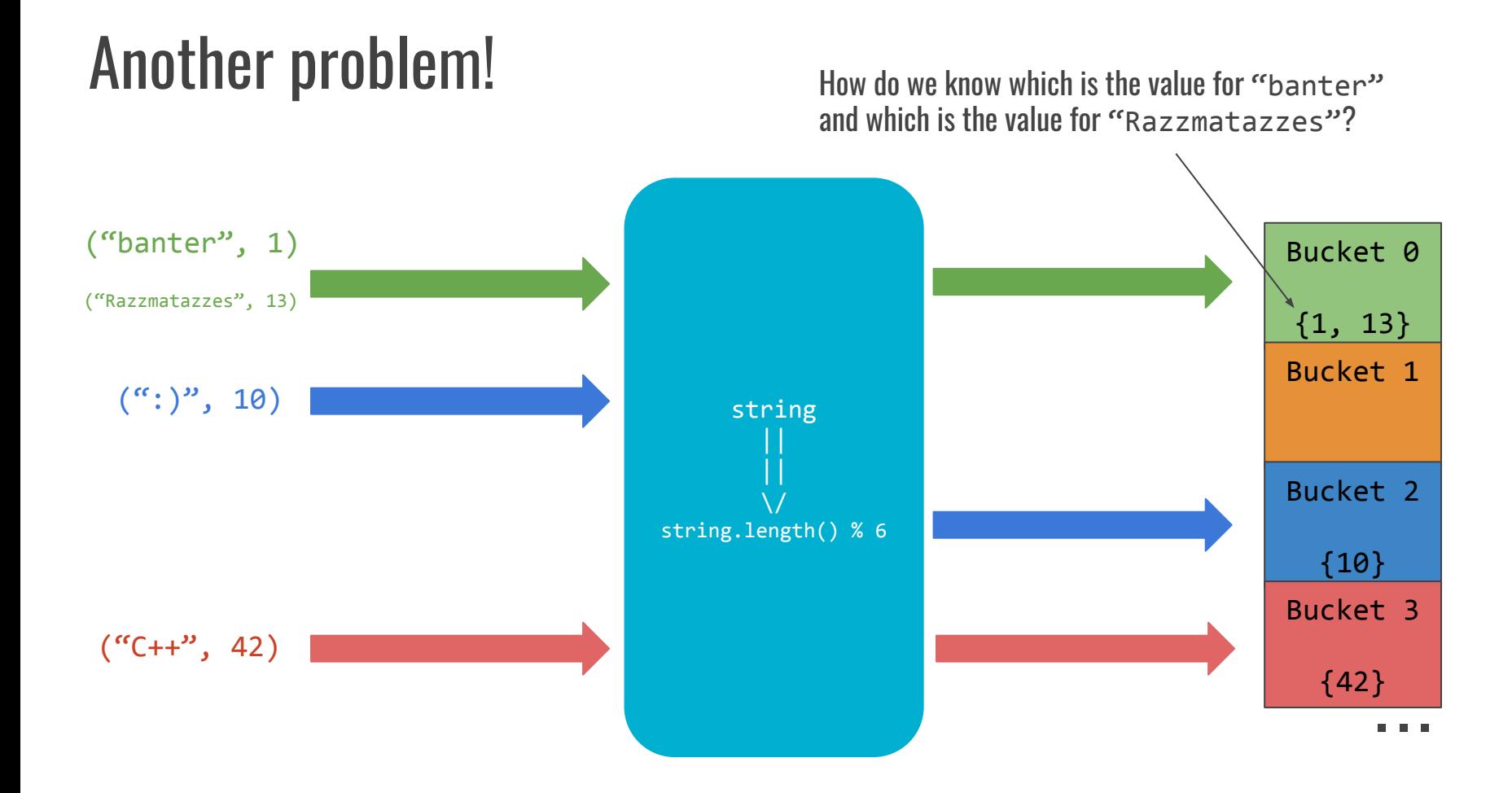

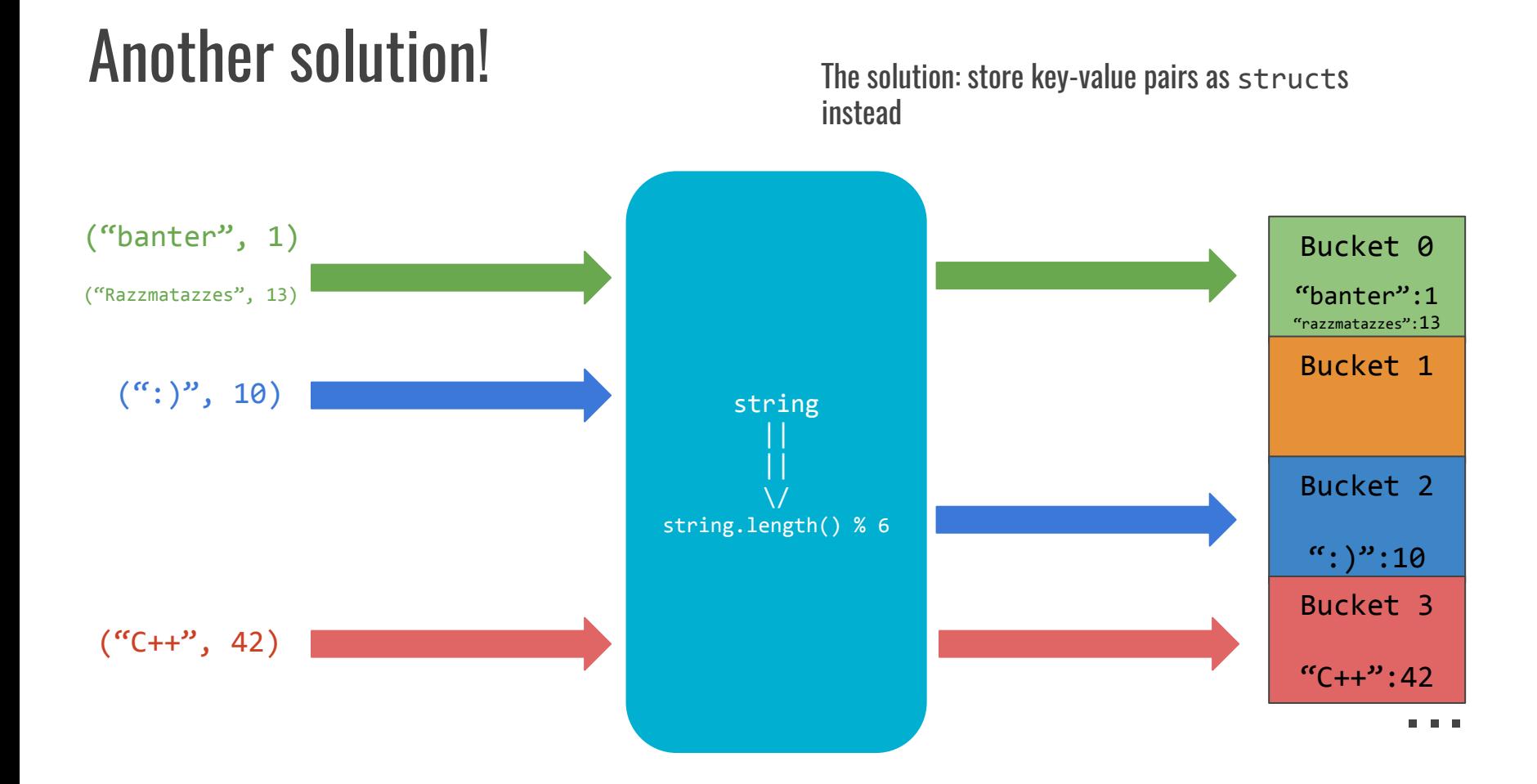

int hashFunction(const string &s) { return s.length() % 6;

}

1. Deterministic: the same input always gives the same output

int hashFunction(const string &s) { return s.length() % 6; }

// hashFunction("banter") is always 0

- 1. Deterministic: the same input always gives the same output
- 2. Fast: Runs quickly

int hashFunction(const string &s) { return s.length() % 6; }

// hashFunction("banter") is always 0

- 1. Deterministic: the same input always gives the same output
- 2. Fast: Runs quickly
- 3. Well distributed output

int hashFunction(const string &s) { return s.length() % 6; }

// hashFunction("banter") is always 0

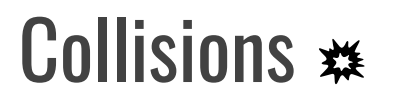

#### Unless I have infinite buckets, I can't guarantee that everything will have its own bucket

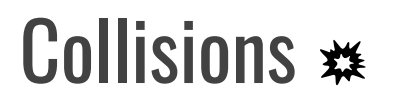

Unless I have infinite buckets, I can't guarantee that everything will have its own bucket

If two things are hashed into the same bucket, a collision has occurred

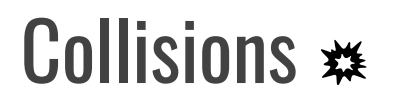

Unless I have infinite buckets, I can't guarantee that everything will have its own bucket

If two things are hashed into the same bucket, a collision has occurred

This isn't necessarily a bad thing

#### Load factors

#### The load factor of a hashmap is  $n/N$

n is the number of keys in the map N is the number of buckets in the map

#### Load factors

The load factor of a hashmap is  $n/N$ n is the number of keys in the map N is the number of buckets in the map

If the load factor is low, and the hash function is well distributed, operations are O(1)

#### Load factors

The load factor of a hashmap is  $N/n$ N is the number of keys in the map n is the number of buckets in the map

If the load factor is low, and the hash function is well distributed, operations are O(1)

If the load factor is high  $(N \gg n)$ , or the hash function is badly distributed, operations are O(N)

#### Rehash if the load factor is too high

Hash function: string.length() % 6

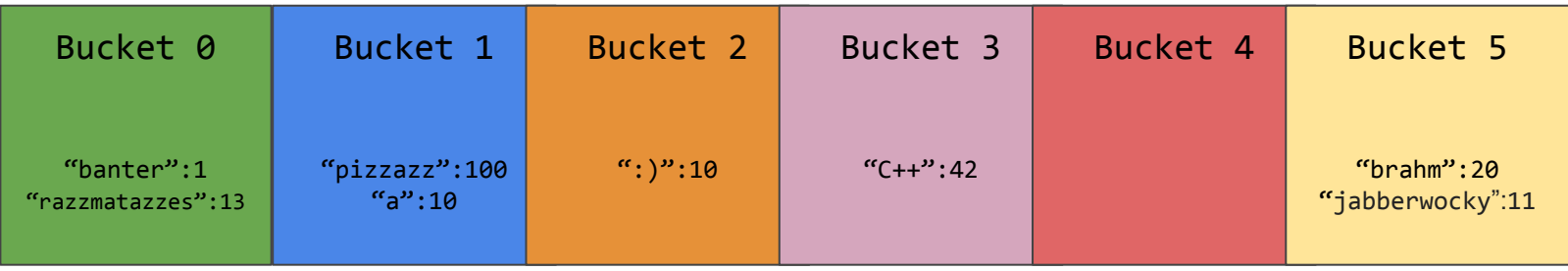

#### Rehash if the load factor is too high

Problem: we only use 6/12 buckets!

Hash function: string.length() % 6

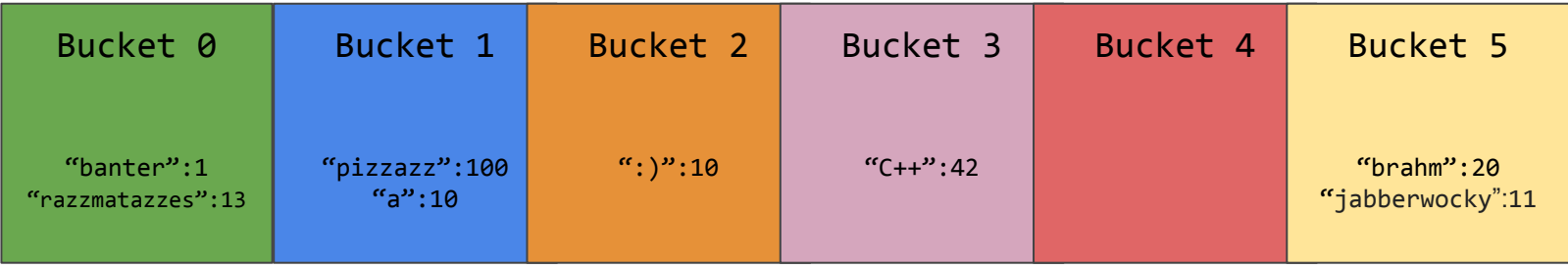

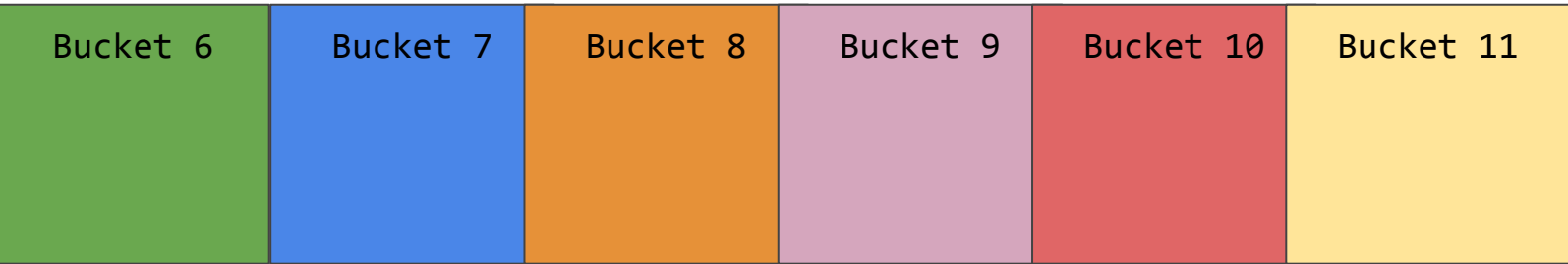

#### Rehash if the load factor is too high

Solution: Change how much we compress the string's length

Hash function: string.length() % 12

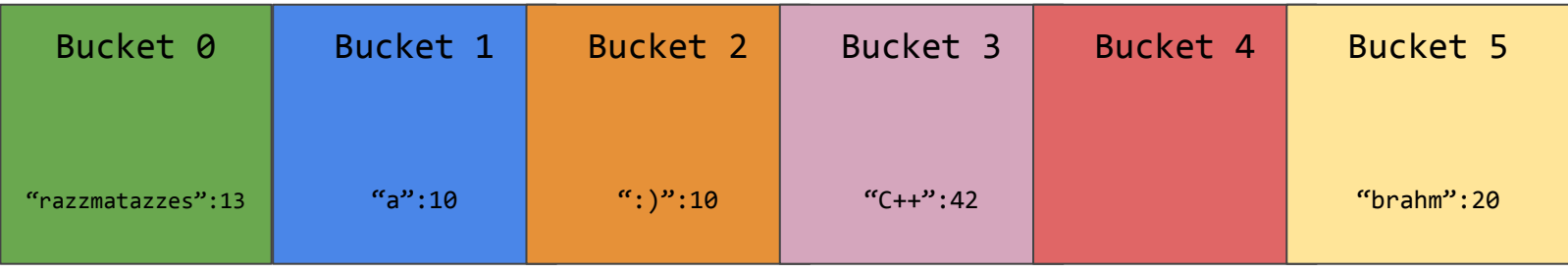

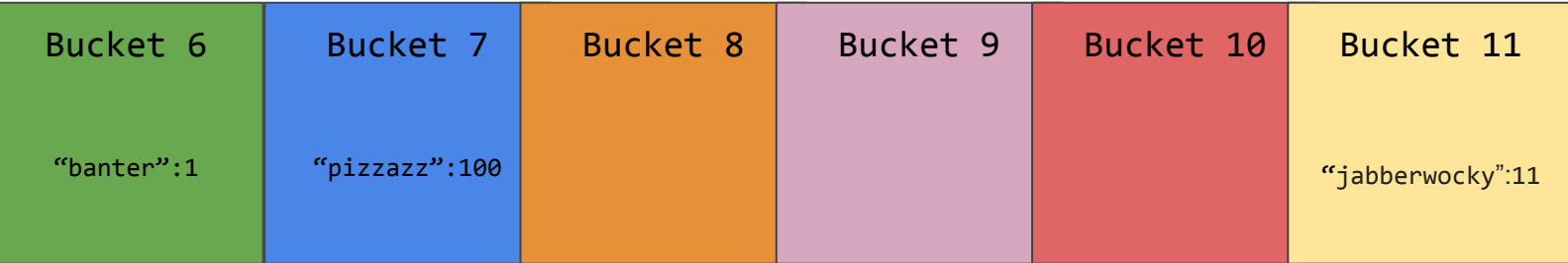

#### Compression functions

string.length() % nBuckets

#### Compression functions

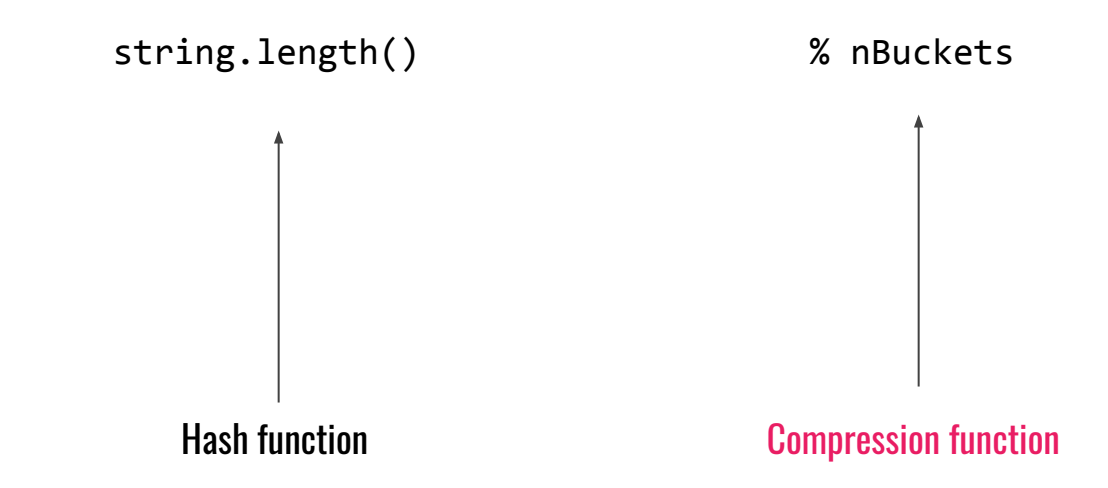

#### Compression functions

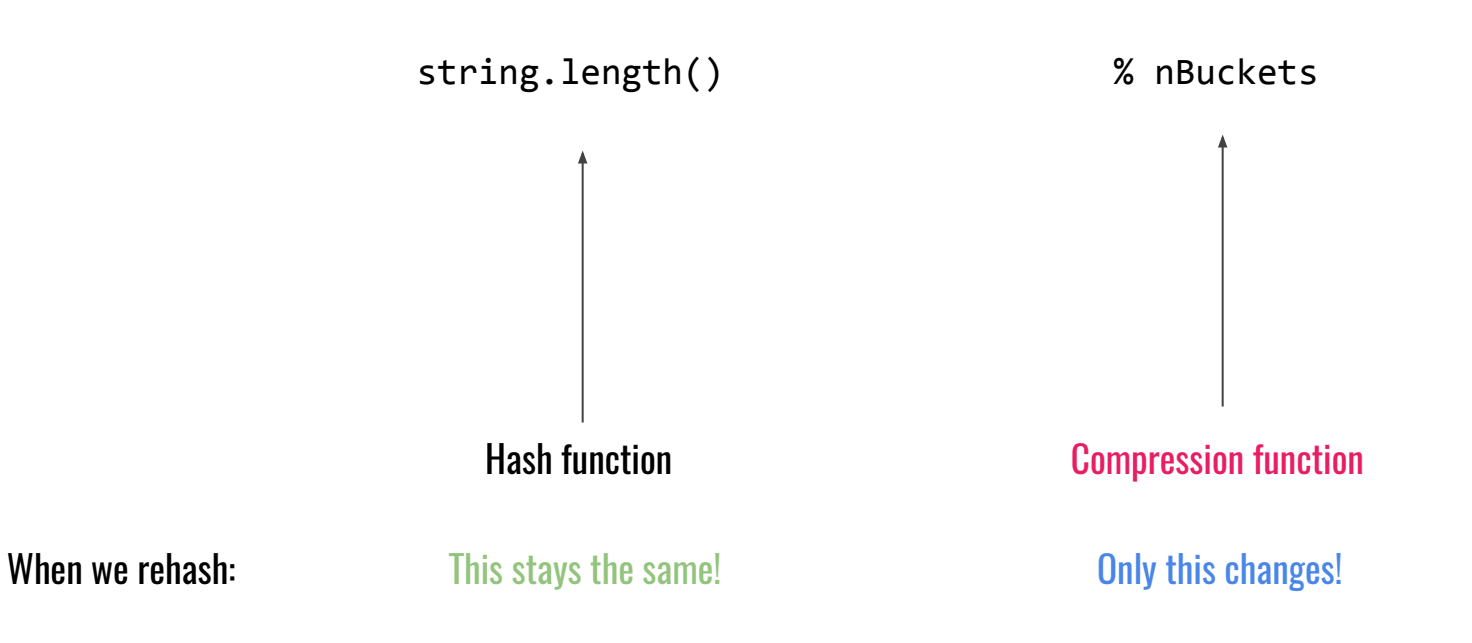

#### Our HashMap<int, int>

nBuckets: 6 nElems: 0

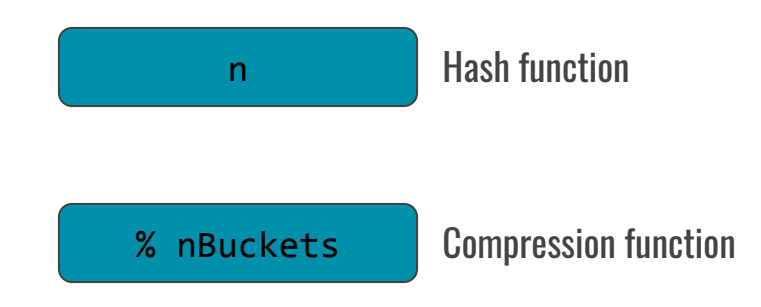

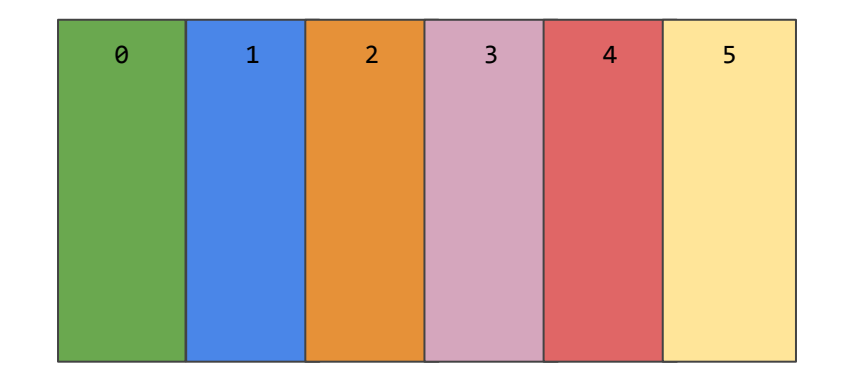

Map.put(3,7)

nBuckets: 6 nElems: 1

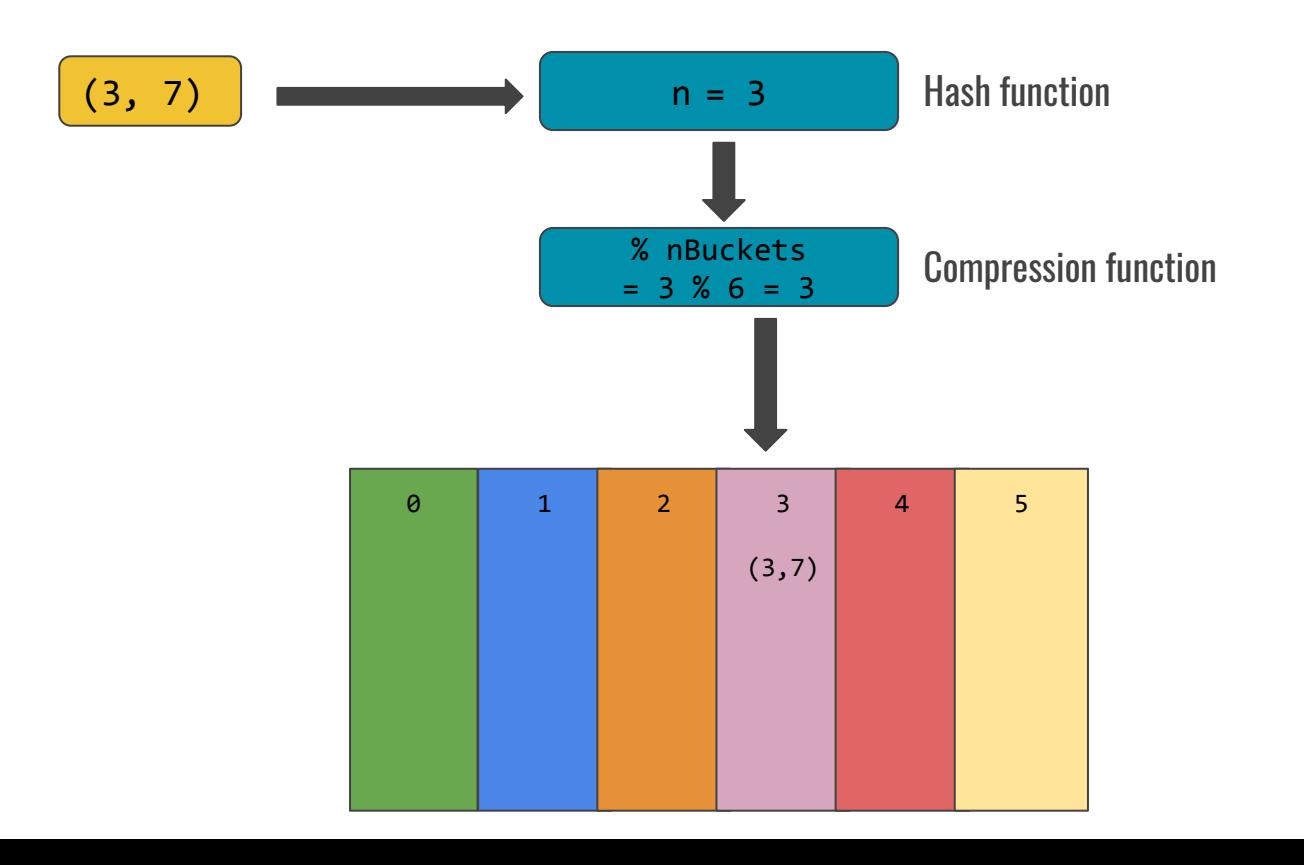

#### nBuckets: 6 nElems: 2

#### Map.put(16,10)

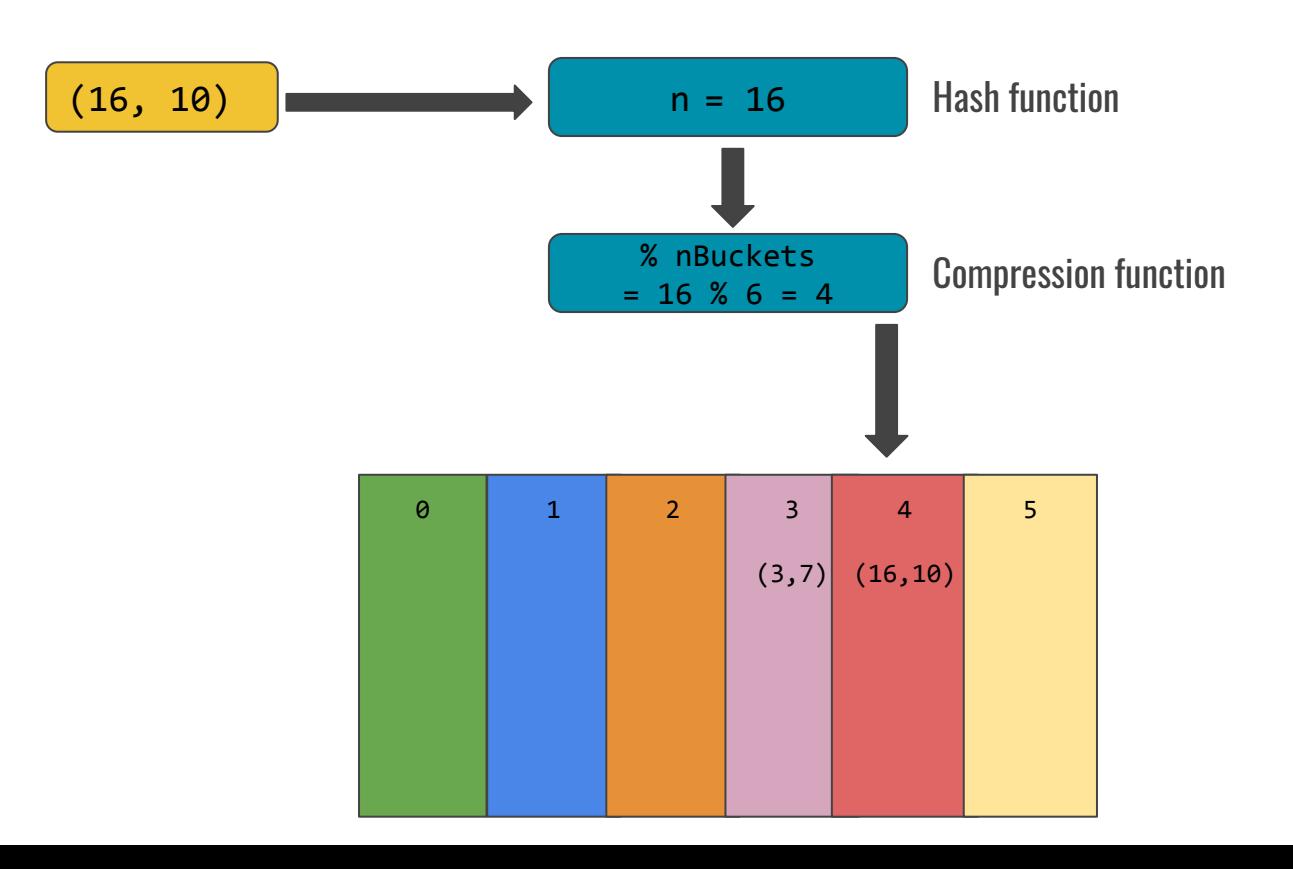

#### Map.get(16)

nBuckets: 6 nElems: 2

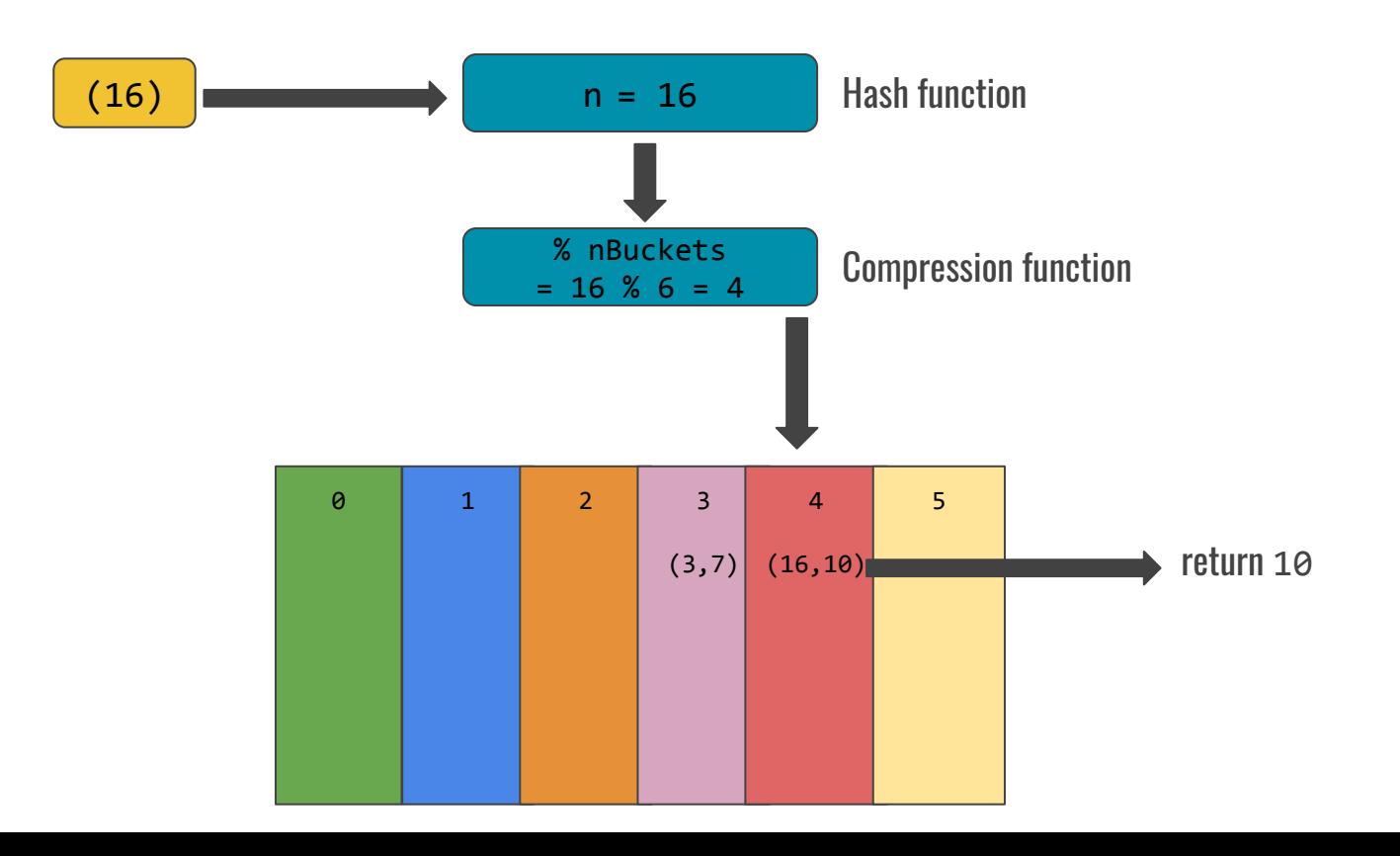

# Rehashing

nBuckets: 6 nElems: 3

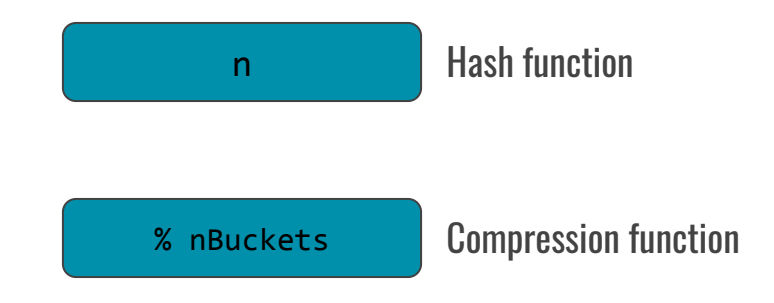

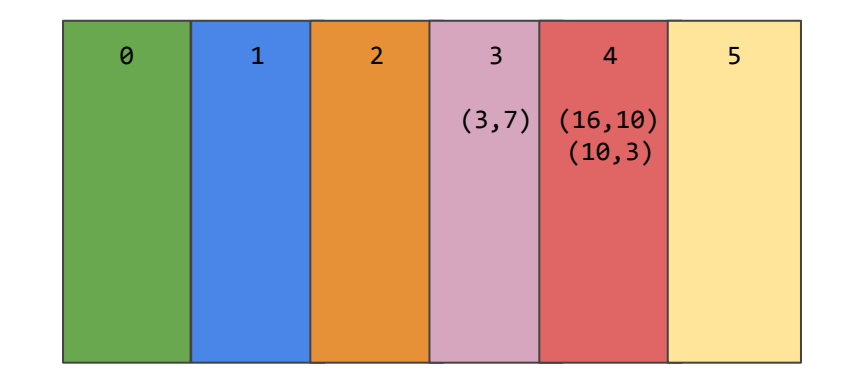

# Rehashing

1. Make new buckets

nBuckets: 12 nElems: 3

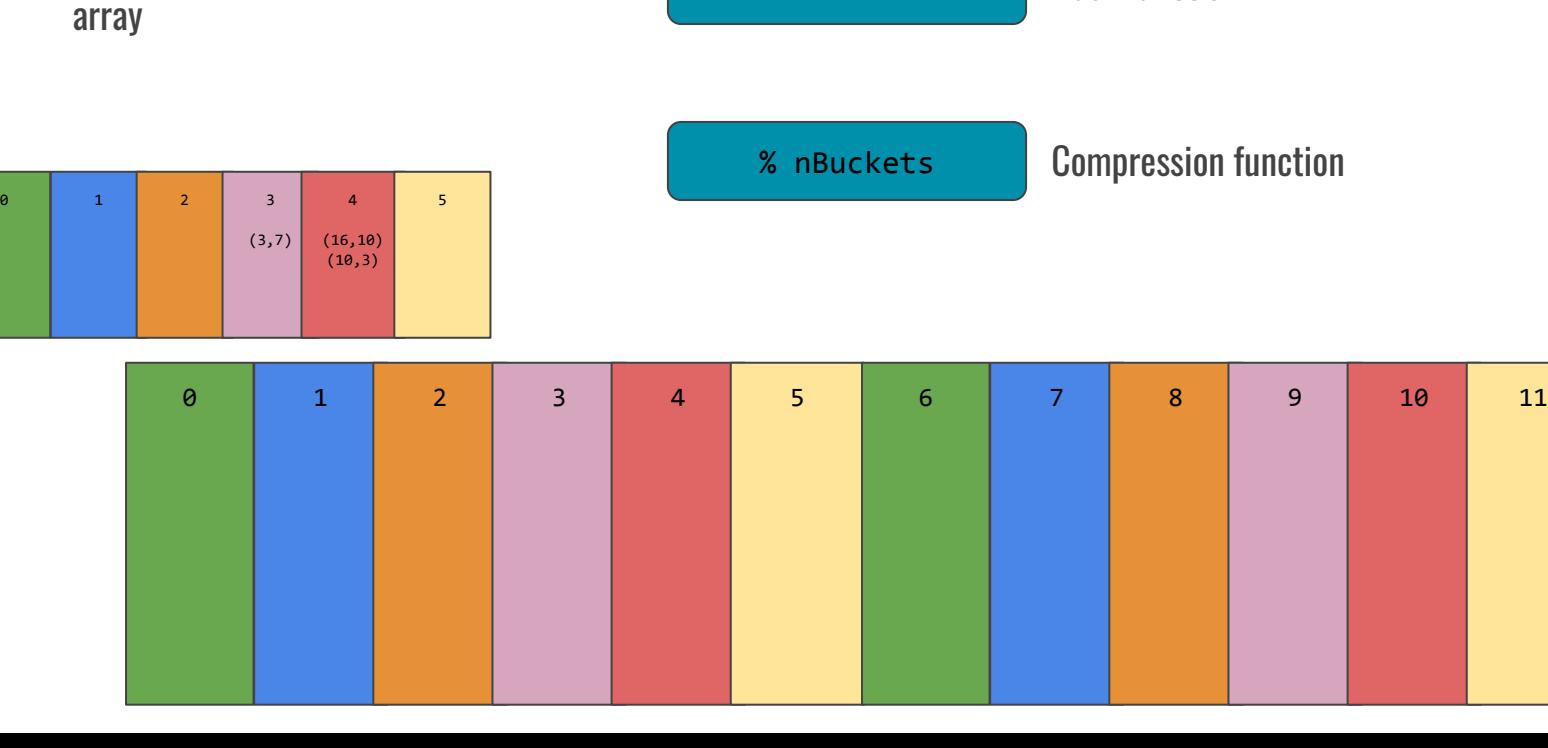

n

Hash function

# Rehashing **nBuckets:** 12

nElems: 3

- 1. Make new buckets array
- 2. Put everything in new array

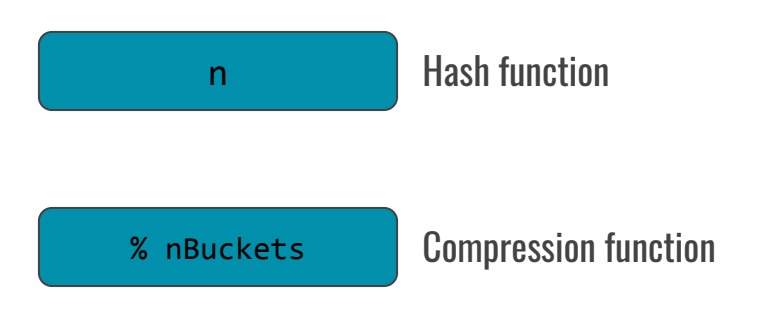

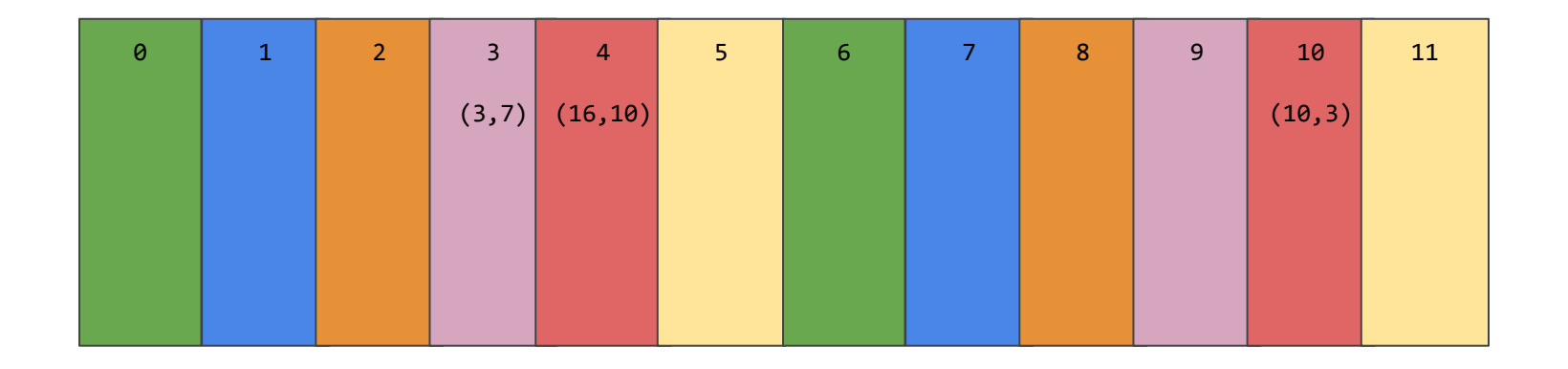

# How to not be hacked

### Deep in the servers of facebook...

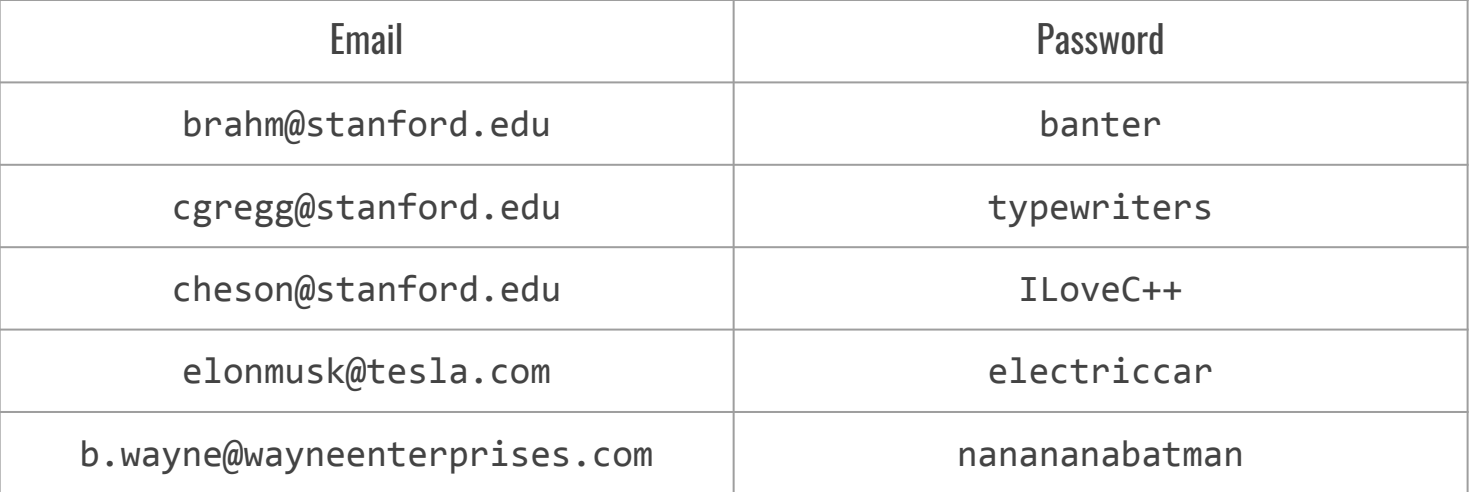

## Deep in the servers of facebook...

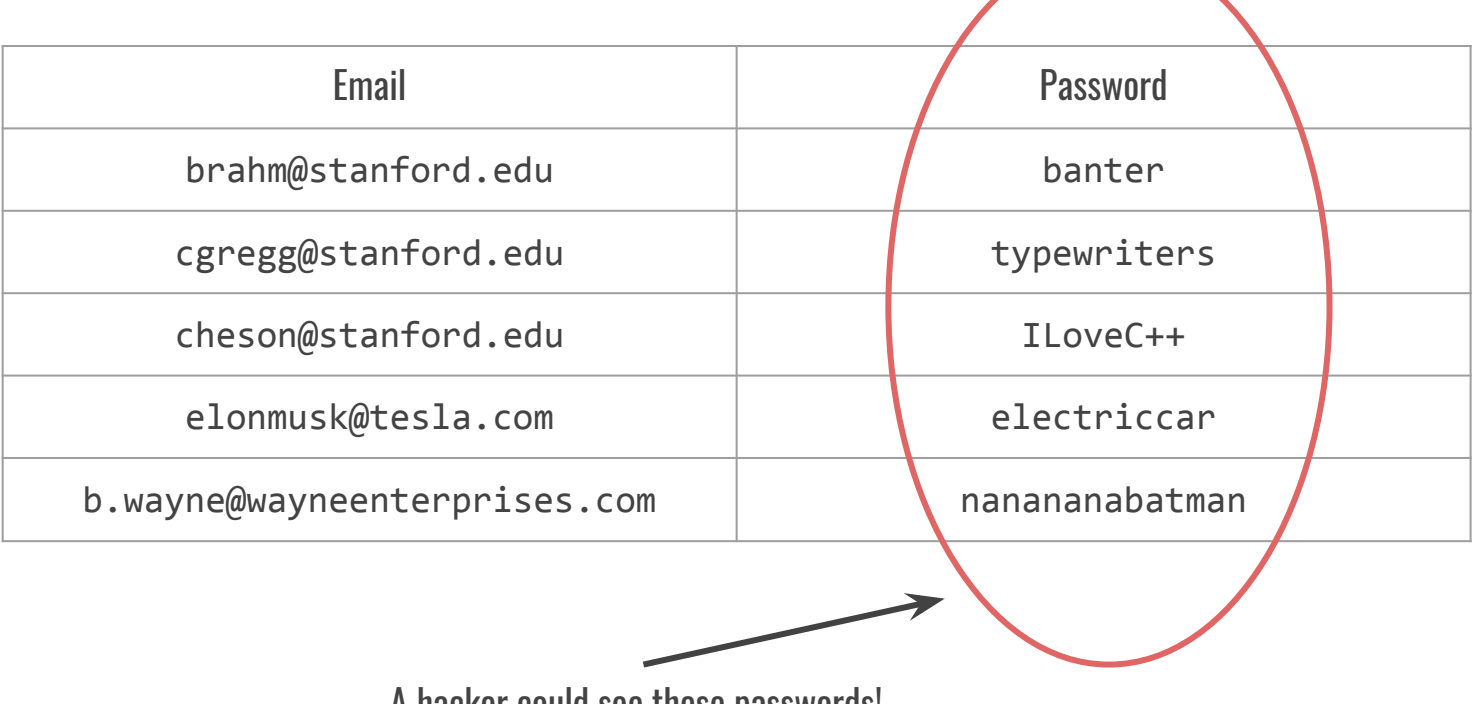

A hacker could see these passwords!

### Idea #1: store the length of the password instead

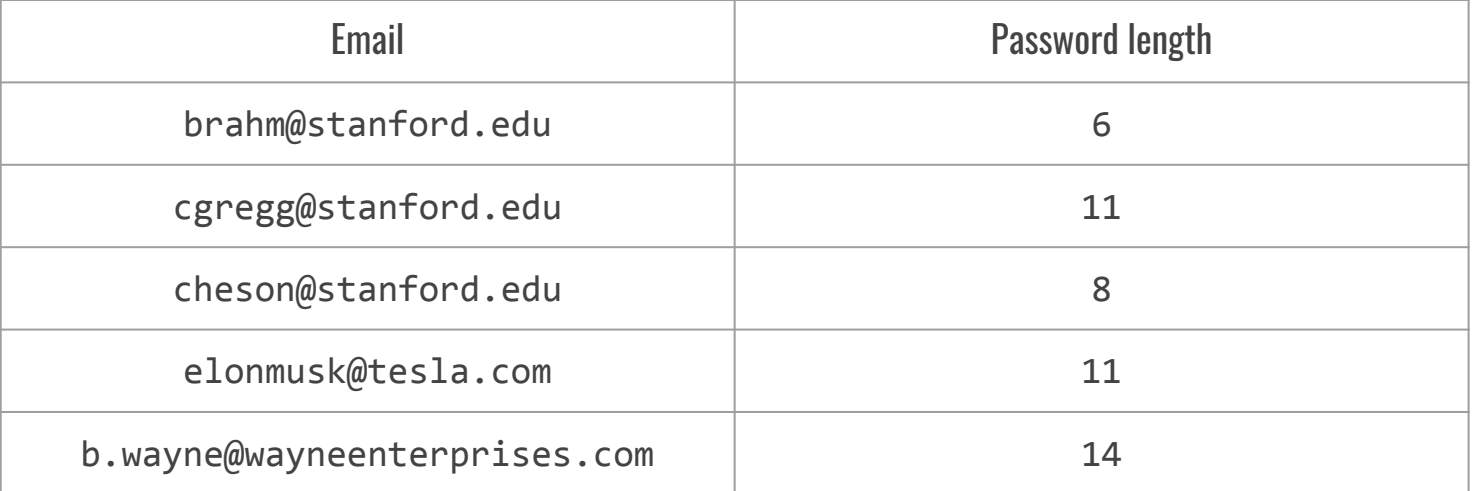

## Idea #1: store the length of the password instead

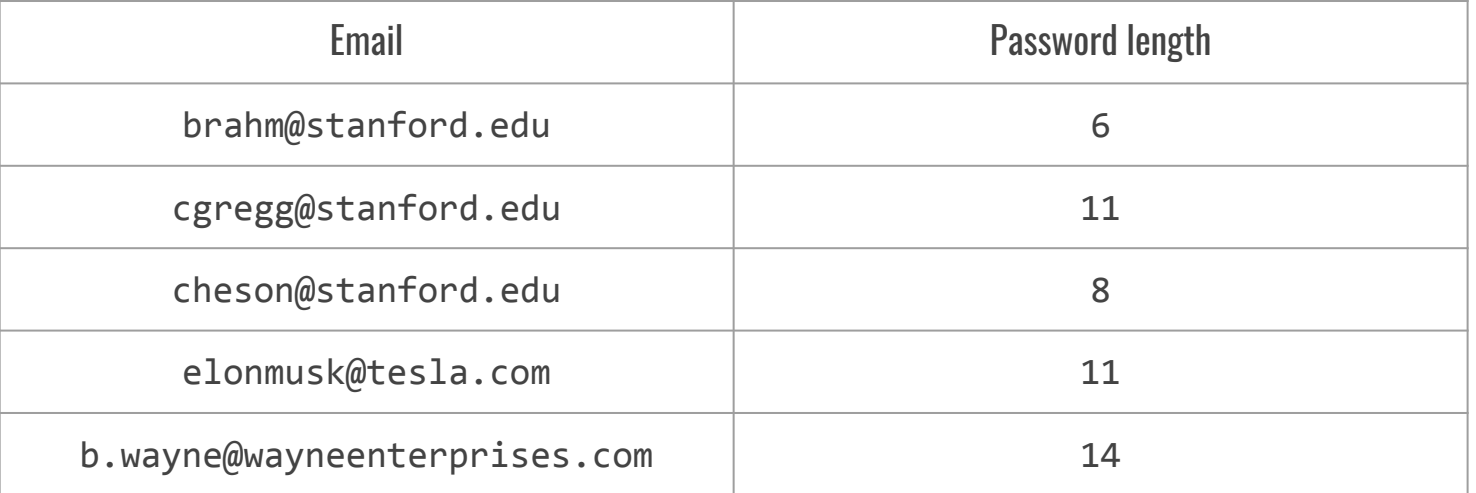

Pros: Hackers can't see passwords in the database and can't reverse-engineer the passwords from their length

#### Cons: Any string of length 6 can log into Brahm's account!
# Idea #1: store the length of the password instead

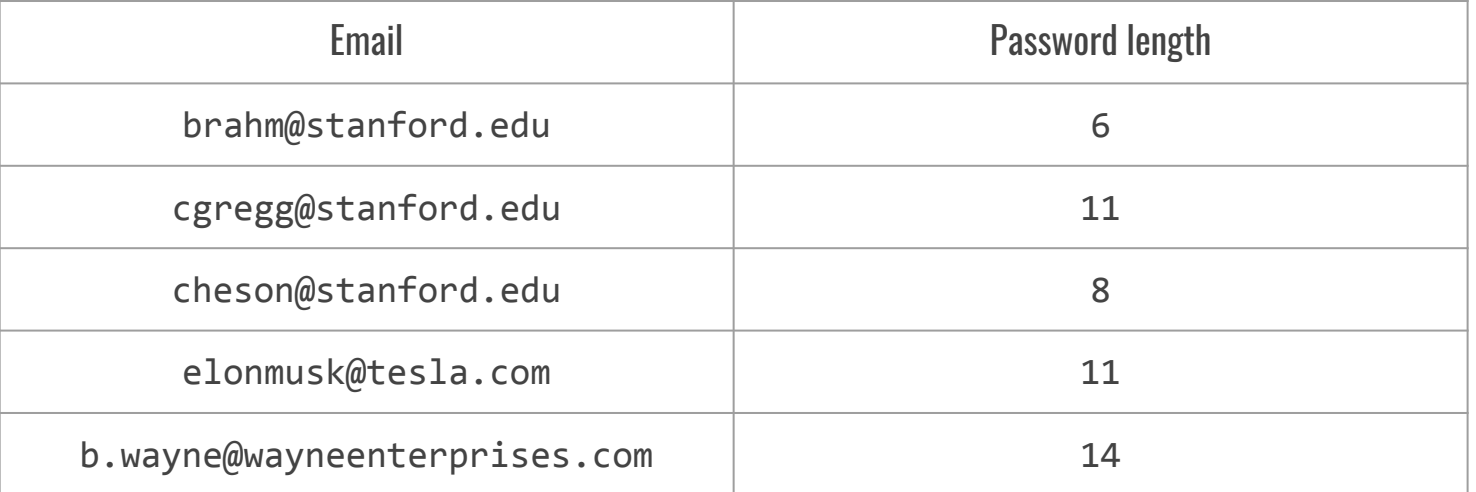

Pros: one-way function **Conservation** Construction **Construction** 

**Deterministic** 

**Deterministic** 

Fast

**Deterministic** 

Fast

Well-distributed

**Deterministic** 

Fast

Well-distributed

One-way

**}** 

**Deterministic** Fast

Well-distributed

One-way

#tbt

#### **Properties of hash functions**

- Deterministic: the same input always gives the same  $\mathbf{1}$ . output
- $2.$ **Fast: Runs quickly**
- $3<sub>l</sub>$ Well distributed output

# Cryptographic hash functions

A hash function that is also one-way

# Cryptographic hash functions

A hash function that is also one-way

#### One-way: extremely difficult to computationally reverse

# Cryptographic hash functions

A hash function that is also one-way

One-way: extremely difficult to computationally reverse

#### Small changes in the password lead to large changes in the hash

"banter" hashes to ef6571a62275adbb8b5cbd4ef9875a37 "Banter" hashes to c0027b4342d084ba1fb8a04d8e514ab2

# What that would look like

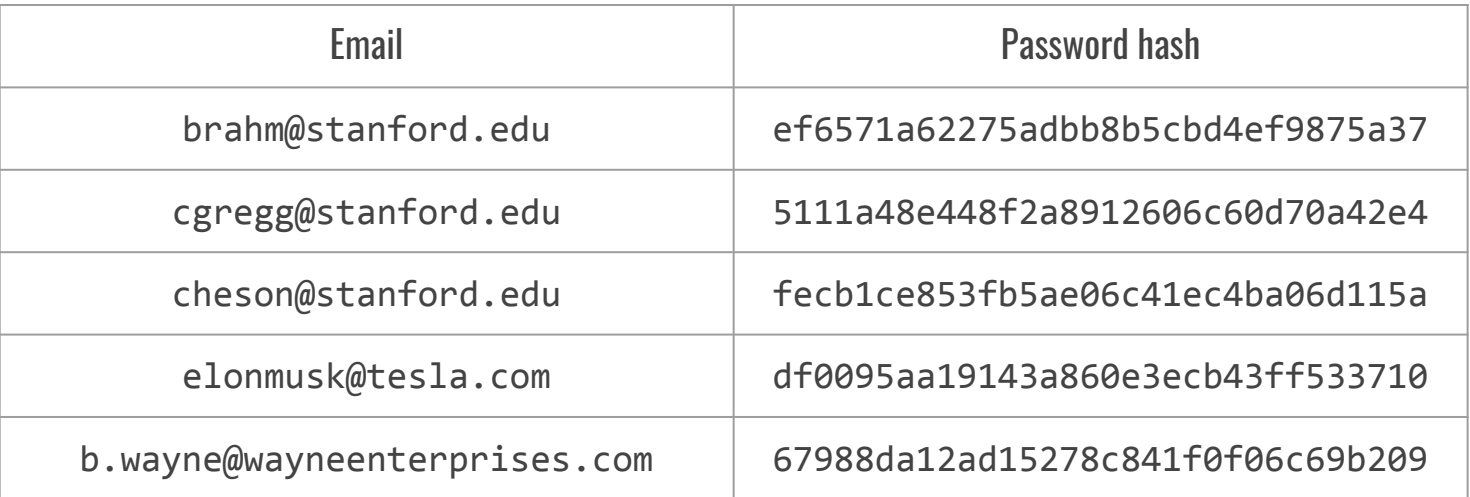

# What that would look like

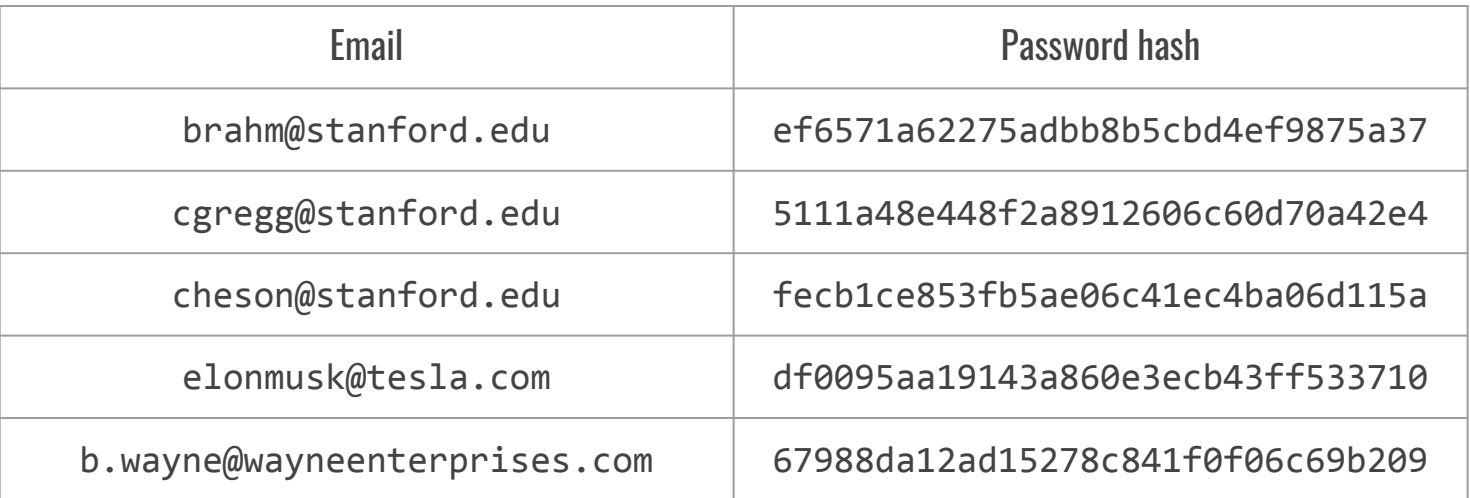

Passwords can't be re-engineered and every password has its own hash!

## 23rd February, 2017

**Security**  $\left(\cdots\right)$ 110 'First ever' SHA-1 hash collision calculated.

By John Leyden, Thomas Claburn and Chris Williams 23 Feb 2017 at 18:33

# 23rd February, 2017

**Security** 

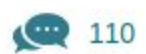

'First ever' SHA-1 hash collision calculated. All it took were five clever brains... and 6,610 years of processor time

Tired old algo underpinning online security must die now

By John Leyden, Thomas Claburn and Chris Williams 23 Feb 2017 at 18:33

#### One day later...

**Security** 

 $\left(\cdots\right)$ 49

#### **Cloudbleed: Big web brands 'leaked** crypto keys, personal secrets' thanks to Cloudflare bug

Heartbleed-style classic buffer overrun blunder

By Iain Thomson in San Francisco 24 Feb 2017 at 01:47 SHARE **v** 

# What you're learning matters!

# endl;